# UNIVERSIDADE FEDERAL DE SANTA MARIA CENTRO DE CIÊNCIAS SOCIAIS E HUMANAS PROGRAMA DE PÓS-GRADUAÇÃO EM GESTÃO DE ORGANIZAÇÕES PÚBLICAS

Daniel Visentini de Barcelos

# **DESENVOLVIMENTO DE UM MODELO DE DATA SCIENCE PARA PREVENÇÃO DE ENCHENTES**

Santa Maria, RS 2023

Daniel Visentini de Barcelos

# **DESENVOLVIMENTO DE UM MODELO DE DATA SCIENCE PARA PREVENÇÃO DE ENCHENTES**

Dissertação do Programa de Pós-Graduação em Gestão de Organizações Públicas, da Universidade Federal de Santa Maria (UFSM, RS), como requisito para obtenção do grau de **Mestre em Gestão de Organizações Públicas.**

Orientador: Prof. Dr. Eugênio de Oliveira Simonetto

Santa Maria, RS 2023

Daniel Visentini de Barcelos

# **DESENVOLVIMENTO DE UM MODELO DE DATA SCIENCE PARA PREVENÇÃO DE ENCHENTES**

Dissertação do Programa de Pós-Graduação em Gestão de Organizações Públicas, da Universidade Federal de Santa Maria (UFSM, RS), como requisito para obtenção do grau de **Mestre em Gestão de Organizações Públicas.**

Aprovado em 29 de março de 2023

## \_\_\_\_\_\_\_\_\_\_\_\_\_\_\_\_\_\_\_\_\_\_\_\_\_\_\_\_\_\_\_\_\_\_\_\_\_\_\_\_\_\_\_ **Eugênio de Oliveira Simonetto, Doutor (UFSM) (Presidente/Orientador)**

**\_\_\_\_\_\_\_\_\_\_\_\_\_\_\_\_\_\_\_\_\_\_\_\_\_\_\_\_\_\_\_\_\_\_\_\_\_\_\_\_\_\_\_ Luiz Claúdio Dalmolin, Doutor (UDESC)**

**\_\_\_\_\_\_\_\_\_\_\_\_\_\_\_\_\_\_\_\_\_\_\_\_\_\_\_\_\_\_\_\_\_\_\_\_\_\_\_\_\_\_ Roberto de Gregori, Doutor (UFSM)**

> Santa Maria, RS 2023

Visentini de Barcelos, Daniel<br>DESENVOLVIMENTO DE UM MODELO DE DATA SCIENCE PARA PREVENÇÃO DE ENCHENTES / Daniel Visentini de Barcelos.-2023. 63 p.; 30 cm Orientador: Eugênio Simonetto Dissertação (mestrado) - Universidade Federal de Santa Maria, Centro de Ciências Sociais e Humanas, Programa de<br>Pós-Graduação em Administração Pública, RS, 2023 1. Framework I. Simonetto, Eugênio II. Título.

entema de geração automática de ficha catalográfica da UFSM. Dados fornecidos pelo autor(a). Sob supervisão da Direção da Divisão de Processos Técnicos da Biblioteca<br>Central. Bibliotecária responsável Paula Schoenfeldt Pat

### **RESUMO**

## **DESENVOLVIMENTO DE UM MODELO DE DATA SCIENCE PARA PREVENÇÃO DE ENCHENTES**

#### AUTOR: Daniel Visentini de Barcelos ORIENTADOR: Eugênio, de Oliveira Simonetto

Alagamentos urbanos são comuns no Brasil. Isso se deve à aceleração da urbanização, que leva a mudanças no uso do solo. Essas inundações causam perdas econômicas, efeitos ambientais, perturbações na vida normal das pessoas afetadas e além de perdas humanas. Nas últimas décadas, o Brasil vivenciou um rápido processo de urbanização que ocorreu sem entraves sem um planejamento urbano adequado, principalmente sem a fiscalização dos sistemas de infraestrutura. Essas mudanças de cultivo e ocupação impactam diretamente nos sistemas de drenagem devido a essa incompatibilidade. Em geral, as inundações são os desastres naturais mais frequentes e têm aumentado significativamente nos últimos anos, causando vítimas humanas e grandes perdas econômicas em todo o mundo. Apesar de atingir uma área rural mais ampla, as maiores perdas e dificuldades de gestão concentram-se nas áreas urbanas. Portanto esta dissertação tem como objetivo desenvolver um *framework* que auxilie no mapeamento de áreas suscetíveis a enchentes, através do monitoramento e previsão automatizada de ocorrência de inundações. Para isso foi desenvolvido um código na linguagem python usando o googlecolab. Como metodologia do estudo foi escolhida a Design Science. Os resultados apontam que o *framework* é capaz de prever enchentes e com maior volume de dados o nível de precisão do sistema será melhorado, como possível trabalhos futuros pretendem-se testar o *framework* com bases de dados mais robustas.

**Palavras-chave**: Gestão Pública; Inundações; Python.

# **ABSTRACT**

## **DEVELOPMENT OF A DATA SCIENCE MODEL FOR FLOOD PREVENTION**

## AUTHOR: Daniel Visentini de Barcelos ADVISER: Eugênio, de Oliveira Simonetto

Urban flooding is common in Brazil. This is due to the acceleration of urbanization, which leads to changes in land use. These floods cause economic losses, environmental effects, disturbances in the normal lives of the affected people and in addition to human losses. In recent decades, Brazil has experienced a rapid process of urbanization that has occurred without obstacles without adequate urban planning, especially without inspection of infrastructure systems. These changes in cultivation and occupation have a direct impact on drainage systems due to this incompatibility. In general, floods are the most frequent natural disasters and have increased significantly in recent years, causing human casualties and great economic losses worldwide. Despite reaching a wider rural area, the greatest losses and management difficulties are concentrated in urban areas. Therefore, this dissertation aims to develop a framework that helps in mapping areas susceptible to flooding, through automated monitoring and prediction of flood occurrence. For this, a code was developed in the python language using googlecolab. Design Science was chosen as the methodology of the study. The results indicate that the framework is capable of predicting floods and with a greater volume of data the level of accuracy of the system will be improved, as possible future work intends to test the framework with more robust databases. **Keywords**: Public Management; Floods; Python

# **LISTA DE FIGURAS**

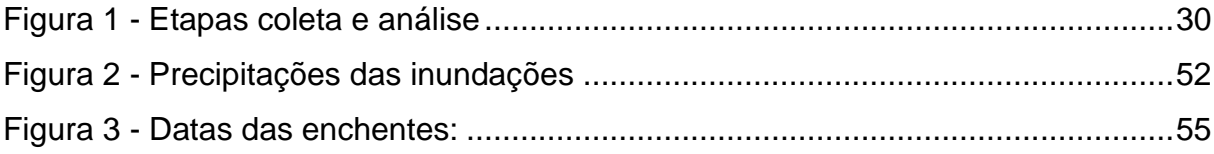

# **LISTA DE QUADROS**

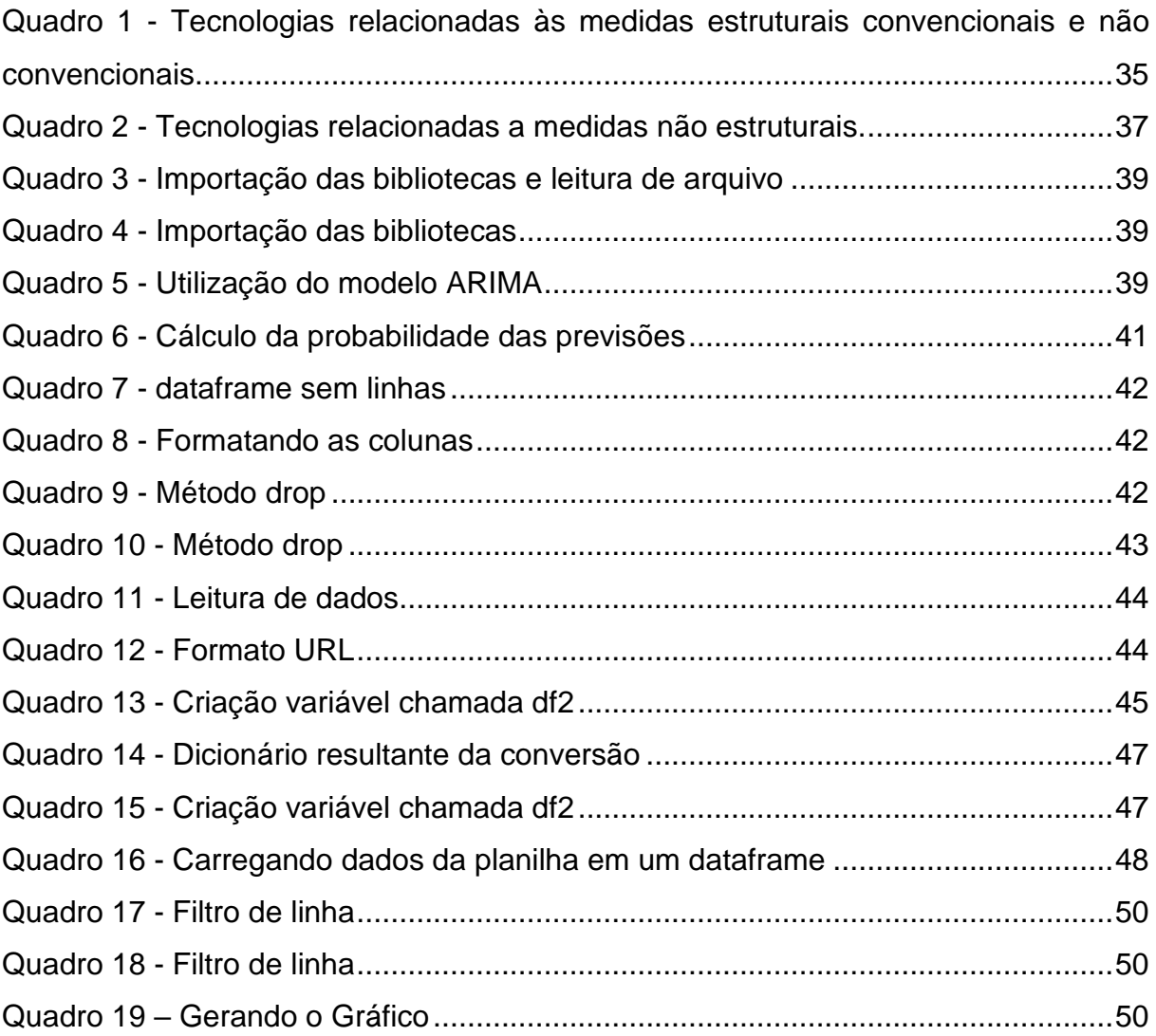

# **LISTA DE TABELAS**

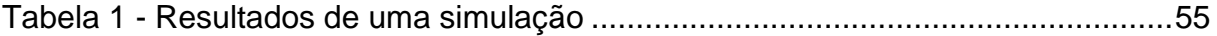

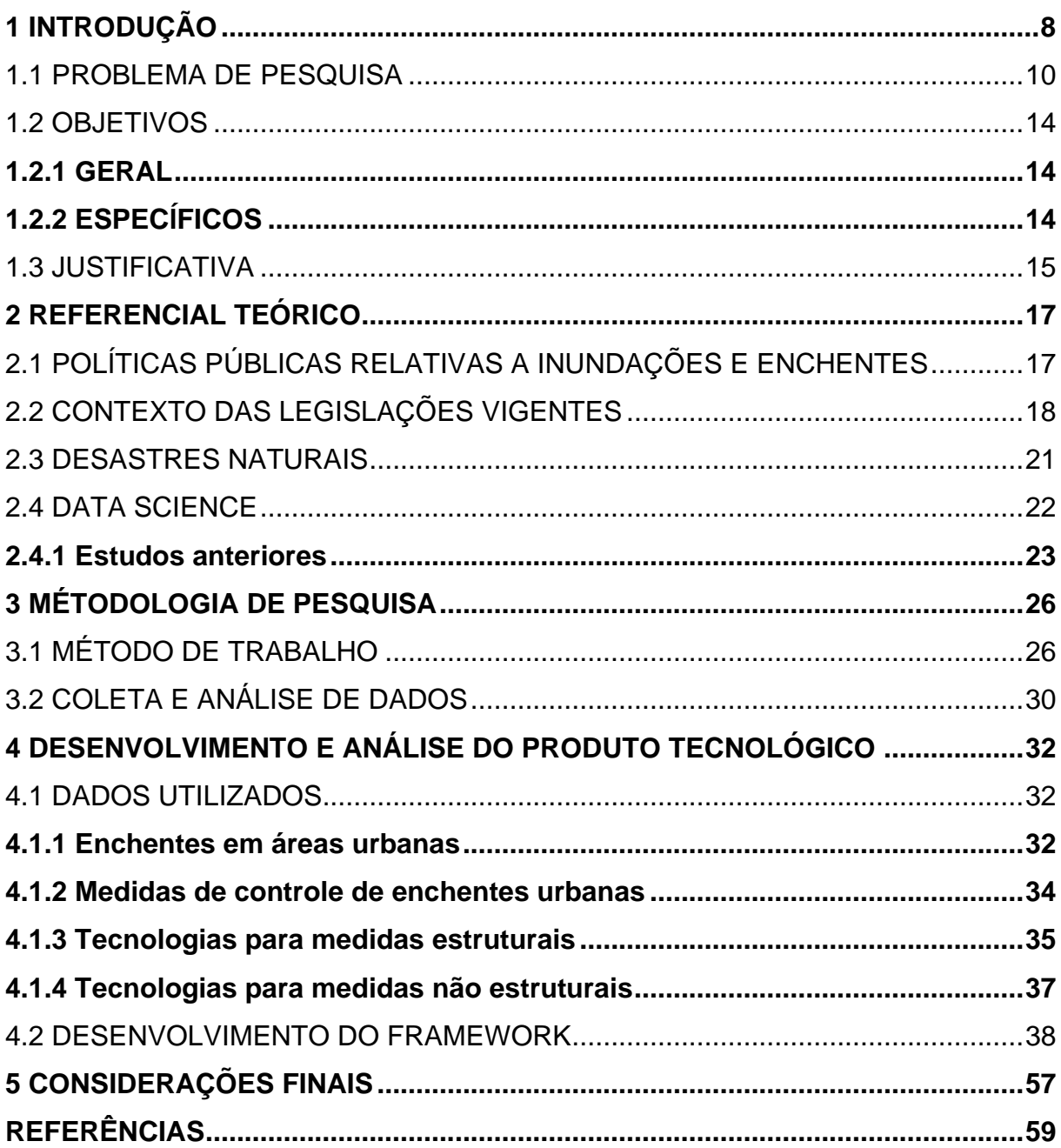

# **SUMÁRIO**

### <span id="page-10-0"></span>**1 INTRODUÇÃO**

Nas últimas décadas, estudos têm demonstrado o aumento de frequência e intensidade da ocorrência de desastres naturais, bem como na relação dos seus impactos com as condições sociais e econômicas dos países atingidos. Estima-se que a cada ano, em torno de 226 milhões de pessoas são afetadas por desastres naturais, sendo 102 milhões especificamente por cheias (NOLDIN, 2020). Diversos fatores interferem na ocorrência e magnitude dos desastres hidrológicos, como a intensidade, volume e duração das precipitações, topografia, características do solo e superfície do terreno (MS, 2018).

No Brasil, são recorrentes as inundações urbanas. Isso se deve à aceleração da urbanização, que traz consigo alterações no uso do solo. Essas enchentes geram prejuízos econômicos, impactos ambientais, descontinuação da vida habitual das pessoas atingidas e além de perdas de vidas humanas (ABREU; SOBRINHA; BRANDÃO, 2017).

O Brasil vem apresentando um rápido processo de urbanização nas últimas décadas, ocorrendo de forma desordenada sem o devido planejamento urbano, principalmente sem a supervisão dos sistemas de infraestrutura. Essas mudanças no uso e ocupação do solo tem impacto direto nos sistemas de drenagem, efeito deste descompasso (TASCA; POMPÊO; FINOTTI, 2018).

Momo et al. (2016) corroboram essa ideia salientando que enchentes nas áreas urbanas ocasionadas por inundações geram danos ambientais, econômicos e sociais. Com isso, o mapeamento das áreas suscetíveis a inundações é importante e pode ser desenvolvido pela utilização de distintas metodologias e ferramentas de apoio.

Segundo Casagrande et al. (2017), perdas materiais, sociais e ambientais frequentemente antecedem a perda de vidas humanas, são algumas das causas consideráveis ocasionadas pelas inundações naturais. A periodicidade e a quantidade de ocorrências de precipitação intensa são responsáveis pelo aumento das enchentes, ao mesmo tempo em que simulações com modelos matemáticos sugerem que, presumivelmente, essa situação tende a persistir nas próximas décadas (CASAGRANDE et al., 2017).

Franco e Dal Santo (2015) citam que os registros históricos do Brasil sobre desastres naturais apontam estiagens e alagamentos como os tipos mais frequentes no país, sendo que 21% das calamidades registradas nas duas últimas décadas no país são representadas por inundações bruscas e alagamentos, as quais afetam a maioria das cidades brasileiras (FRANCO; DAL SANTO, 2015).

Tasca, Pompêo e Finotti (2018) trazem que o registro de inundações, enxurradas e alagamentos quase triplicou no Brasil no período de 2002 a 2012 em relação ao intervalo anterior, chegando a 9.712 ocorrências, contra 3.522 registradas entre 1991 e 2001. Minas Gerais, Rio Grande do Sul e Santa Catarina são os três estados que mais registram desastres naturais. Apenas no estado de Santa Catarina, foram registradas 5.000 ocorrências no decorrer de 22 anos, sendo que 2.182 foram desastres hidrológicos (TASCA; POMPÊO; FINOTTI, 2018).

As inundações na bacia do rio Itajaí estão presentes desde o início da colonização europeia, no século XIX, sendo que provavelmente já aconteciam antes deste período, dadas as particularidades geológica-geomorfológica e climáticas da bacia (FRANCO; DAL SANTO, 2015). Conforme Franco e Dal Santo (2015), a repetição das enchentes se apresenta em uma cheia a cada 2,5 anos. Tasca, Pompêo e Finotti (2015) informam que o rio Itajaí Açu se trata da bacia mais afetada por desastres de inundações no Estado de Santa Catarina, tendo sido registrados 480 casos em um período de 21 anos.

A partir dessa visão, tornou-se primordial instituir mecanismos para reduzir de forma sistemática e contínua o crescente impacto dos desastres e catástrofes causados por eventos naturais, tanto por parte da população, como em um maior grau de percepção dos governos (NOLDIN, 2020). Buscando a conscientização, estudos das mudanças climáticas globais têm despertado interesse de boa parte da sociedade no final do século XX e início do século XXI, principalmente nas questões referentes aos os efeitos provocados pelas atividades antrópicas. Surgiram inúmeros encontros e conferências conduzidos pelas Nações Unidas, entre seus Estados-membros, com objetivos de encontrar estratégias para desenvolver respostas eficazes aos efeitos dos impactos negativos resultantes dos eventos naturais extremos e desenvolver políticas e legislações voltadas para a prevenção, mitigação e respostas aos desastres naturais (IPCC, 2014).

De modo geral, as inundações são desastres naturais mais frequentes e nos últimos anos aumentaram consideravelmente, causando perdas de vidas humanas e grandes danos econômicos no mundo (UNISDR, 2014). Apesar de atingirem áreas rurais mais extensas, os maiores prejuízos e dificuldade de gerenciar estão concentrados nas áreas urbanas (JHA et al, 2012).

O mapeamento de áreas suscetíveis a enchentes é uma ação que tem por objetivo minimizar os impactos gerados por esses eventos. Isso pode ser feito através de modelos matemáticos ou computacionais, os quais são exemplos de medidas não estruturais adotadas como recursos na tentativa da mitigação dos danos causados por inundações (SANTOS; AMORIM; PINHO, 2019; DECINA; BRANDÃO, 2016).

De acordo com Noveli, Heller e Noveli (2019), atualmente há uma grande quantidade de dados disponíveis para análise, sendo esses gerados por dispositivos tecnológicos como, por exemplo, sensores, os quais permitem uma coleta em tempo real de um grande volume de dados. Outro fator a ser considerado é a possibilidade de as pessoas estarem utilizando cada vez mais as tecnologias disponíveis e gerando uma alta variedade e quantidade de dados por meio de fotos, vídeos e textos, por exemplo (NOVELI; HELLER; NOVELI, 2019).

Por sua alta aplicabilidade e ênfase gerados em torno do termo Data Science (ciência de dados), vem sendo extensamente citados, seja pela academia ou pelo setor produtivo. Por possuírem um comportamento multidisciplinar, fundada em estatística, computação e gestão, e contribuem para extração e conhecimento dos dados (MOURA Jr. 2020).

#### <span id="page-12-0"></span>1.1 PROBLEMA DE PESQUISA

Conforme Menezes e Salgado (2018), a partir da segunda metade do século XX se observa um intenso processo de urbanização nos municípios brasileiros, o qual acontece de forma desordenada e sem a implantação de políticas públicas eficientes no que se refere ao planejamento urbano. Devido a isso, salientam os autores, o desenvolvimento de áreas urbanas ocasiona grandes mudanças na paisagem natural, devido ao desmatamento, impermeabilização do solo, canalização de rios, dentre outros, causando impactos negativos ao ambiente. Estas transformações corroboram para o desequilíbrio do sistema hidrográfico, causando profundas alterações nas suas características físicas e aumentando a ocorrência de inundações. Esses eventos estão se tornado um dos problemas mais comuns nas grandes cidades, provocando uma série de danos à sociedade (MENEZES; SALGADO, 2018).

As enchentes são acontecimentos naturais citados desde a antiguidade. Pelo fato da várzea dos rios ser ocupada frequentemente pela população, sendo para utilização agrícola, comercial, industrial ou mesmo habitacional, os quais resultantes

dessas cheias naturais (SOARES; TEIVE, 2015). As inundações urbanas são uma realidade presente nos grandes centros urbanos, e sem medidas preventivas, a tendência é a intensificação das ocorrências. O aumento das áreas impermeáveis, a diminuição da infiltração da água no solo e a ocupação de fundo de vale são problemas recorrentes dos grandes centros brasileiros. Em bacias hidrográficas de pequeno porte localizadas em centros urbanos, esses problemas tendem a ser maiores, pois o tempo de concentração do escoamento superficial é pequeno. As mudanças antrópicas no uso do solo afetam de forma negativa os processos hidrológicos da bacia hidrográfica, corroborando para os eventos de inundações.

As modificações causadas pelas mudanças climáticas são uma das principais preocupações do século XXI, com repercussões diretas na gestão das zonas costeiras em todo o globo. A mudança climática é um dos principais fatores de perda de terra devido ao aumento do nível do mar, com um impacto econômico estimado de aproximadamente US\$ 60 bilhões por ano de inundações costeiras nas próximas décadas (HALLEGATTE et al., 2013). Nicholls et al. (2014) concluíram que um aumento do nível do mar resultante do aquecimento global pode ser inevitável, embora a velocidade e a configuração exata dessas mudanças ainda não sejam claras. Apesar das incertezas inerentes associadas à modelagem climática, a maioria das previsões indica um aumento substancial do nível do mar, e ferramentas adequadas são necessárias para avaliar os danos potenciais (NICHOLLS et al., 2014; KRUEL, 2016).

Martins, Gomes e Santos (2019) apontam a implementação da Diretiva 2007/60/CE do Parlamento Europeu e do Conselho da União Europeia, que obriga os Estados-Membros a elaborar procedimento que diminuam os impactos negativos das cheias. Para isso, os membros devem realizar a avaliação prévia dos riscos de enchentes, elaborar mapas de zonas inundáveis e com de perigo de inundações, onde posteriormente, esses elementos contribuam na definição dos Planos de Gestão dos Riscos de Inundações.

Segundo Momo et al. (2016), na tentativa de reduzir os danos causados pelas enchentes se têm utilizado medidas estruturais e não estruturais. Onde práticas que agem no escoamento da onda de cheia são consideradas medidas estruturais, já medidas preventivas e de convivência com esta categoria de fenômeno hidrológico são apontadas como medidas não estruturais. Planejamento da utilização e emprego do solo, bem como os planos de defesa civil, são medidas não estruturais, onde o componente principal para seu estabelecimento é o mapeamento das áreas passíveis de inundações (MOMO et al., 2016).

Um modo de se avaliar o funcionamento dessas medidas anteriormente a sua implementação é a utilização de modelos hidrológicos e hidráulicos. Para isso se faz o uso de softwares de modelagem, onde é viável criar cenários e simular eventos hidrológicos, nos quais é possível realizar a avaliar das consequências da implantação das medidas de controle. Assim, procedimentos podem ser desenvolvidos com intuito de contribuir com o poder público no processo de tomada de decisão (DECINA; BRANDÃO, 2016).

As inundações são responsáveis por um elevado número de perdas humanas e materiais todos os anos. Estima-se que, em todo o mundo, 20 milhões de pessoas sofram anualmente com os efeitos desse fenômeno ambiental, incluindo 270 mil no Brasil (CHRISTOFIDIS et al., 2019). Os efeitos adversos das inundações sazonais nas comunidades ribeirinhas e nas cidades ribeirinhas de bacias hidrográficas, como mortes, destruição de casas e lavouras, perda de bens materiais e longos períodos de desabrigados, são as principais consequências sociais causadas pela alteração do regime hidrológico. (CRISTALDO et al., 2018; FRANCO et al., 2018).

No entanto, é possível reduzir esses impactos por meio da adoção de medidas preventivas, que envolvem o monitoramento constante dos níveis dos rios muito próximos às áreas habitadas, utilizando equipamentos que realizam a medição dos dados de forma contínua e confiável (SILVA, CUNHA JUNIOR, 2021). O monitoramento pode ser feito manualmente, com registros diários dos observadores, utilizando réguas linimétricas disponíveis nas estações hidrométricas para medir volume de chuva, nível e vazão dos rios, ou automaticamente por meio de sensores de flutuação, ultrassônicos e de coluna d'água, que transmitem remotamente os dados para o software (ANA, 2011; PEREIRA et al., 2020).

Os desastres relacionados à alteração no ciclo normal da água, tais como enxurradas, inundações e alagamentos, são conhecidos como desastres hidrológicos. Devido à extensão do território nacional, exposto a uma dinâmica atmosférica diversificada e a uma ampla rede hidrográfica com 55.457 km de cursos d'água, todas as regiões brasileiras registram eventos hidrológicos extremos do tipo enxurrada, inundação e alagamento em diferentes épocas do ano.

As inundações, enxurradas e alagamentos, além de danos humanos, causam também implicações ambientais e socioeconômicas relevantes. Entre as implicações

socioeconômicas, destacam-se a destruição de fontes de renda, propriedades, casas e construções; interrupção de estradas; rompimento de diques de contenção e de tanques de combustíveis; interrupção do fornecimento de serviços de água, eletricidade, gás, transporte e comunicação; interrupção do funcionamento de serviços de saúde, escolas, comércio; comprometimento das atividades agrícolas e pecuárias; perdas de bens pessoais e de valor sentimental, entre outras.

Em 2012, autorizado pela Lei nº 12.608/12, foi criado o Sistema Integrado de Informações sobre Desastres (S2iD), administrado no âmbito do Ministério da Integração Nacional, para atuar como base de dados compartilhada entre os integrantes da defesa civil a nível federal, estadual, distrital e municipal. Outras fontes de informações são bancos de dados globais que têm como objetivo principal responder às necessidades dos tomadores de decisão na identificação das áreas mais afetadas e vulneráveis aos desastres naturais. Dentre estes, destaca-se o *Emergency Events Database* (EM-DAT), desenvolvido em 1988 e administrado pelo *Centre for Research on the Epidemiology of Disasters* (CRED) da Universidade de Louvain, Bélgica.

Nas últimas décadas, tem sido frequente a ocorrência de inundações na bacia do Rio Itajaí, atribuídas a ocupação inadequada do solo pelo crescimento desordenado das cidades e eventos climáticos, que acentuaram a vulnerabilidade das populações urbanas, demandando esforços conjuntos entre municípios, estados e federação (HERRMANN, 2014). As intensas precipitações ultrapassam a capacidade de drenagem dos rios, ocasionado inundações e deslizamentos de encostas com elevada magnitude (UCCRN, 2011).

Dados recentes de inundações nos municípios que margeiam o Rio Itajaí Mirim, afluente do Rio Itajaí-Açu (SANTOS, 2015), tem intensificado os planos de contenção e monitoramento desses transtornos nas comunidades ribeirinhas e municípios, após serem atingidas por diversas vezes. O problema dessas inundações urbanas é complexo, demandando ações multidisciplinares sobre a bacia hidrográfica, como um sistema integrado e dinâmico. O controle de uso do solo, monitoramento das ocupações irregulares e planos preventivos, surgem como medidas para reduzir a vulnerabilidade das populações urbanas (HERRMANN, 2014), já que ações isoladas, apenas transferem de local as inundações.

Dessa forma, as Políticas Públicas se apresentam como uma ferramenta na administração das cidades e resposta aos assuntos ambientais globais, direcionado de forma macro, a estruturação territorial do município. A gestão de riscos possibilita aos municípios, planejar, executar ações, mobilizar recursos, reabilitar serviços essenciais estabelecido nos planos de contingência (SEDEC, 2017), indispensáveis ao desenvolvimento econômico e social das cidades (TORO; PEDROSO, 2013).

Na computação, um framework é um conjunto estruturado de conceitos, ferramentas e bibliotecas que fornecem uma base para o desenvolvimento de software. Ele oferece uma estrutura ou esqueleto que permite aos desenvolvedores criar aplicativos com mais facilidade, fornecendo abstrações, componentes reutilizáveis e padrões de design pré-definidos (ASSIS e MACIEL, 2021).

Os frameworks geralmente definem a arquitetura básica do software, bem como os fluxos de trabalho, fornecendo uma estrutura para a organização e interação das diferentes partes do software. Eles podem ser específicos para uma determinada linguagem de programação ou serem projetados para serem independentes de linguagem, permitindo que sejam usados em uma variedade de plataformas e tecnologias. Os frameworks facilitam o desenvolvimento de software, acelerando o processo de codificação, fornecendo soluções para problemas comuns e promovendo a reutilização de código (ASSIS e MACIEL, 2021).

A partir desta situação, o problema disposto busca responder a seguinte indagação: Como criação de framework pode auxiliar no processo de mapeamento das áreas suscetíveis a enchentes de forma satisfatória?

#### <span id="page-16-0"></span>1.2 OBJETIVOS

#### <span id="page-16-1"></span>**1.2.1 Geral**

Propor um *framework* que auxilie no mapeamento de áreas suscetíveis a enchentes, através do monitoramento e previsão automatizada de ocorrência de inundações.

#### <span id="page-16-2"></span>**1.2.2 Específicos**

- a) Examinar os modelos atuais utilizados para mapeamento de enchentes;
- b) Desenvolver um *framework* para mapear de forma automatizada locais propícios a enchentes.

c) Mapear/verificar as áreas na qual ocorrem um maior volume de enchentes.

#### <span id="page-17-0"></span>1.3 JUSTIFICATIVA

Tasca, Pompêo e Finotti (2018) apresentam a bacia do rio Itajaí Açu, no Estado de Santa Catarina como sendo a bacia hidrográfica mais afetada por desastres hidrológicos no referido Estado. A bacia possui 15.500 Km² e abrange 51 municípios. Onde os autores realizaram uma análise buscando esclarecer a relação da gestão de drenagem urbana com os desastres hidrológicos.

Fleischmann, Collischonn e Paiva (2019) reforçam que a bacia do rio Itajaí-Açu está entre as bacias hidrográficas mais afetadas por inundações no Brasil, banhando a região onde vivem 1,5 milhão de pessoas, sendo que a maioria das cidades está localizada nas áreas planas do vale do rio Itajaí-Açu, onde o cultivo do arroz se destaca entre as atividades agrícolas. Devido à grande quantidade de inundações na bacia, bem como à existência de pico de atenuação por barragens de controle de inundação e várzeas, isso aumenta os elementos para se analisar em termos de projeto de estimativa de hidrográficos (FLEISCHMANN; COLLISCHONN; PAIVA, 2019).

A região da bacia do rio Itajaí-Açu possui características distintas que a tornam suscetível a desastres naturais associados a eventos hidrológicos como, por exemplo, inundações. Isso se dá pela presença de vales com desníveis verticais que variam de 1000 metros nas cabeceiras a 20m no baixo Itajaí, e a uma história de urbanização baseada na ocupação de áreas ribeirinhas ao longo do rio Itajaí-Açu e seus afluentes. Destaque-se, ainda, o volume médio de precipitação anual da região sendo de aproximadamente 1500mm/ano (CASAGRANDE et al., 2017).

Vieira, Schmidt e Moura (2019) conformam que a bacia hidrográfica do rio Itajaí, em Santa Catarina, é frequentemente afetada por desastres naturais, como inundações, enxurradas e deslizamentos. Podem ser destacados alguns eventos, como um desastre causado por deslizamentos e inundações em novembro de 2008, que afetou 103 mil pessoas e deixou 5,2 mil habitantes desabrigados, 25 mil desalojados, 2,4 mil feridos ou gravemente feridos e 24 mortos. Ainda, diversos eventos de inundações registradas num período de 10 anos no município Blumenau: em 2009 (1), 2010 (1), 2011 (2), 2013 (1), 2014 (2), 2015 (1) e 2017 (2).

Soares e Teive (2015) relatam que as chuvas da bacia do rio Itajaí-Açu são bem distribuídas ao longo do ano, visto que nas estações mais quentes elas são de maior intensidade, mas, normalmente, de curta duração, onde este tipo de chuva é mais propício a causar inundações. Já nas estações mais frias, elas são menos intensas, contudo mais duradouras, sendo estas mais propícias a gerar enchentes. As cheias do rio Itajaí-Açu e, por consequência os problemas ocasionados por estas, possuem registros históricos no decorres dos anos (SOARES; TEIVE, 2015).

Com o presente problema exposto, é necessário/conveniente buscar metodologias para mitigar problemas causados por enchentes. Entre os métodos não estruturais mais disseminados se evidencia o mapeamento de áreas suscetíveis a inundações, tendo em vista ser uma opção viável financeiramente e vantajosa nos estudos de risco. Para executar o mapeamento de inundações, normalmente são utilizados modelos matemáticos hidráulicos, os quais requerem informações corretas e adequadas para se ter uma visibilidade mais apropriada das áreas inundadas (MONTE et al. 2016).

Um procedimento eficaz no auxílio de tomada de decisão frente aos procedimentos para prevenção e atenuação de desastres vinculados a inundação é o no mapeamento de regiões passíveis de enchentes, sendo feito a partir da interseção dos mapeamentos de riscos e vulnerabilidades dos locais suscetíveis a esse tipo de desastre (BUFFON; SAMPAIO; PAZ, 2018).

Mapeamento de inundações é tema de pesquisa decorrente das últimas três décadas no município de Blumenau e recentemente em Brusque, esses inseridos na bacia do rio Itajaí-Açu (MOMO et al, 2016). Soares e Teive (2015) salientam a importância da previsão de enchentes em um curto prazo, pois se apresentam como ações não estruturais com mais eficiência para minimizar os prejuízos já citados anteriormente causados pelas inundações. Nesse mesmo foco Casagrande et al., (2017) elucidam que as previsões preliminares e válidas de ocorrências hidrológicas extremas são fundamentais para gestão de desastres do tipo inundações.

#### <span id="page-19-0"></span>**2 REFERENCIAL TEÓRICO**

# <span id="page-19-1"></span>2.1 POLÍTICAS PÚBLICAS RELATIVAS A INUNDAÇÕES E ENCHENTES

As propriedades e características inerentes à água permitem que ela possua múltiplos usos na sociedade moderna (FRANÇA et al., 2018; GALVÃO; BERMANN, 2015). Sua ocorrência e dinâmica complexa na natureza, em interação com o contexto político e socioeconômico geram quadros diversos para concepções de modelos de gerenciamento que têm buscado, cada vez mais, a integração entre qualidade/quantidade, água superficial/água subterrânea, gestão das águas/gestão ambiental e maior participação democrática nas tomadas de decisão.

As tomadas de decisão acerca de inundações e enchentes necessitam, cada vez mais, buscar inserir a participação popular de modo descentralizado, especialmente o controle e implantações no contexto urbano. Medidas de remediação do problema geram mais custos e maior impacto social negativo. Almeida Neto e Héller (2016) colocam que medidas extremas, como a desocupação de áreas inteiras, causam desterritorialização de comunidades, causando destruição de lares e precarização de condições de vida. Além disso, Tucci (2007) aponta que, se áreas desapropriadas em função de inundações não tiverem uso e utilidade pública prática, serão ocupadas novamente.

Desse modo, medidas de controle de inundações carecem de participação das populações que são afetadas de fato ou potencialmente por inundações e intervenções do poder público, além da possível perda de serviços ambientais dos mananciais urbanos como: i. Perda da qualidade paisagística; ii. Perda da qualidade da água; iii. Canalizações e mudanças de curso de rios e urbanos. De todo modo, a participação equitativa permite maior possibilidade de tomada de decisões justas que não sobrecarreguem determinados setores econômicos ou classes sociais, buscando distribuir perdas, como também promover ganhos sociais de maneira equitativa, além de maior legitimação democrática da decisão tomada.

Os principais problemas de controle de ambos os tipos de inundações estão relacionados às tomadas de decisões equivocadas que são fundamentadas pela concepção fragmentada do problema, sobretudo, na falta de planejamento e adequação do uso do solo, além de aplicação de medidas de controle que não considera a totalidade da bacia ou subbacia hidrográfica em questão, geralmente transferindo o problema para jusante (PEIXOTO; RODRIGUES; ALBURQUERQUE, 2019).

Para envolver políticas e intervenções de forma integrada em inundações é necessária a mudança de paradigma e de concepção fragmentada no controle de inundações urbanas. Os processos naturais do ciclo hidrológico ocorrem de forma sistêmica e continuam a ocorrer mesmo em ambientes altamente impactados por cidades (RODRIGUEZ; SILVA; CAVALCANTI, 2004). Assim, projetos de intervenção fragmentados e pontuais, que não consideram a bacia hidrográfica como unidade de planejamento e intervenção, são incompatíveis com esse fenômeno e seus mecanismos de funcionamento (PEIXOTO; SILVEIRA, 2017). Além disso, é necessária a aplicação de estudos para investigar o processo de uso e ocupação do solo nas bacias bem como suas características sociais e urbanas.

#### <span id="page-20-0"></span>2.2 CONTEXTO DAS LEGISLAÇÕES VIGENTES

A utilização de áreas de várzea é histórica e está ligada à grande dificuldade de deslocamento e escoamento de mercadorias no passado, quando se utilizava o rio como meio de transporte principal. Os rios também eram utilizados para obtenção de água para consumo e áreas de cultivo, bem como para disposição de dejetos. Assim, as cidades se desenvolveram preferencialmente às margens dos rios e no litoral. A área a ser ocupada dependia da memória dos habitantes locais em relação à extensão e frequência com que as inundações ocorriam. Uma sequência de anos sem ocorrência de inundações constituía motivo para a sociedade avançar a ocupação nas planícies. (TUCCI, 1995; 2002; 2003; TAVARES; SILVA, 2008).

A Lei Federal nº 4.771/1965 - Código Florestal (BRASIL, 1965) determinava que as áreas ao longo dos cursos d'água eram destinadas para preservação permanente, e, obviamente, impróprias para a urbanização. Entretanto, o não cumprimento da lei deu origem a incontáveis áreas sujeitas à inundação, e, consequentemente, aos riscos a que estão expostos seus habitantes. Da mesma forma, as áreas que foram ocupadas em período anterior a essa data tornaram-se passivos ambientais, ou seja, áreas que deveriam ter passado por um processo de readequação para atendimento à legislação ambiental promulgada, o que não ocorreu.

Em São Paulo, o processo de ocupação das áreas de várzeas se iniciou na década de 1930, com a retificação do Rio Tietê, para futura implantação das avenidas marginais e aproveitamento das áreas centrais, com motivação nas questões de saneamento e salubridade; logo depois ocorre a retificação do rio Pinheiros, para condução das águas para Usina Henry Borden com a finalidade de gerar energia elétrica. Como consequência, as retificações liberaram as áreas de várzeas e meandros aterrados para empreendimentos imobiliários. Posteriormente, com o Plano de Avenidas, na década de 1950, esse modelo foi adotado em outras áreas. Na década de 1970, as várzeas e os fundos de vale foram institucionalizados como eixos de expansão da urbanização pelos governos da época. Desta forma, a ocupação das áreas das planícies de inundação dos cursos d'água não foi fruto apenas da ocupação desordenada, mas também de uma ação de incentivos políticos para empreendimentos imobiliários e para a instalação de importantes sistemas viários (SEABRA, 1987; ROLNIK, 1999; CUSTÓDIO, 2002; TRAVASSOS, 2004; KANASHIRO, 2013; ANELLI, 2015).

Todas essas intervenções, aliadas ao vertiginoso crescimento da população, causaram os problemas atuais do ordenamento territorial urbano quanto à gestão dos cursos d'água e planícies, principalmente ligados ao risco de inundações e preservação dos recursos hídricos (RODRIGUES, 2015). Após a demanda de ocupação das várzeas na década de 1970, diversas outras legislações reafirmaram a inadequação da ocupação dessas áreas do ponto de vista ambiental, sujeitas a diversas sanções. Entretanto, contradições e divergências foram se acumulando na sobreposição de leis, conforme apontado por Travassos (2004) e Rodrigues (2015).

A Lei Federal nº 6.766/1979 - Lei Lehmann (BRASIL, 1979), que tratava das questões relativas ao parcelamento do solo urbano, afirmava que ao longo das águas correntes e dormentes era obrigatória uma faixa não edificável de 15 metros de cada lado. Com essa nova definição criou-se uma disparidade com o Código Florestal, que estabelecia faixas de proteção de 30 metros ao longo dos cursos d'água, e surge a dúvida sobre a aplicação diferenciada das leis em áreas rurais e urbanas. A Lei Federal nº 6.938/1981 (BRASIL, 1981), que dispõe sobre a Política Nacional do Meio Ambiente, prevê no seu Art. 4º, dentre alguns de seus objetivos a preservação e restauração dos recursos ambientais para a manutenção do equilíbrio ecológico propício à vida e a imposição ao poluidor e ao predador, da obrigação de recuperar e/ou indenizar os danos causados ao equilíbrio ecológico.

A Lei Federal nº 9.605/1998 (BRASIL, 1998) considera como crime ambiental (Art. 38) a destruição ou danos à floresta considerada de preservação permanente, mesmo que em formação, ou utilizá-la com infringência das normas de proteção. O crime é sujeito à detenção ou multa, ou ambas cumulativamente. A Resolução CONAMA nº 303/2002 (BRASIL, 2002) reforça a importância do que já havia sido estabelecido pelo Código Florestal e considera as áreas de preservação permanente como instrumentos de relevante interesse ambiental, que integram o desenvolvimento sustentável, sem diferenciar a aplicação da legislação em áreas urbanas ou rurais.

Mas ainda assim, as áreas marginais aos cursos d'água continuaram a ser ocupadas, e em muitos casos, regularizadas ilegalmente pelos governos municipais. Então, as leis se voltaram à gestão dos riscos já estabelecidos e não mais numa perspectiva de proteção ambiental e prevenção às populações ribeirinhas. Com a ocupação das planícies fluviais, um importante serviço ambiental é afetado: o amortecimento das vazões extremas. Esse serviço ambiental vem sendo substituído por medidas estruturais, como a construção de piscinões, em substituição às funcionalidades hidrológicas naturais (RODRIGUES, 2015).

Pesquisas mostram que as ações estruturais são necessárias, mas não suficientes para reduzir os danos relacionados às inundações. Há necessidade de que essas medidas sejam implantadas em conjunto com as medidas não estruturais e que a população desenvolva uma resiliência aos desastres, isto é, a capacidade de reagir coletivamente, de tal modo que os impactos socioeconômicos de um desastre sejam os mínimos possíveis. Por outro lado, observa-se que a atuação dos órgãos de defesa civil vem mudando lentamente da administração dos desastres para a gestão de riscos, por ser essa abordagem mais efetiva, uma vez que se age antes do desastre ocorrer, poupando vidas e bens (CUNHA, 2012; JHA; BLOCH; LAMOND, 2012).

Compreender os tipos e as causas das inundações, as probabilidades de ocorrência, seu impacto em termos de extensão, duração, profundidade (altura da massa d'água em metros) e velocidade é essencial para o planejamento de medidas e soluções. Também é importante conhecer a frequência das inundações, as características da população que ocupa as áreas potencialmente afetadas e o seu grau de vulnerabilidade. Isso é crítico para definir a necessidade, urgência e prioridade em implantar as medidas de gestão de risco de inundação (JHA; BLOCH; LAMOND, 2012). De acordo com a Lei Federal nº 12.608/2012 (BRASIL, 2012), que institui a

Política Nacional de Proteção e Defesa Civil (PNPDEC), é dever da União, Estados e Municípios adotarem as medidas necessárias à redução dos riscos de desastres.

Essa política contempla uma abordagem sistêmica de ações de prevenção, mitigação, preparação, resposta e recuperação a desastres voltada à proteção e defesa civil. A lei recomenda que quando o risco estiver relacionado à inundação, as pesquisas devem adotar a bacia hidrográfica como unidade de análise. No âmbito do Estado de São Paulo, a Lei Estadual nº 13.798/2009 - Política Estadual de Mudanças Climáticas (PEMC) (SÃO PAULO, 2009) estabelece princípios, diretrizes e instrumentos a ser adotados pelos órgãos governamentais para garantir o desenvolvimento sustentável e o disciplinamento do uso do solo por meio do Zoneamento Econômico Ecológico (ZEE) e a resposta a eventos climáticos extremos que possam causar calamidade pública, identificando e mapeando as vulnerabilidades existentes nos municípios, de forma a servir como base para políticas de adaptação aos impactos das mudanças climáticas.

O Decreto Estadual nº 57.512/2011 (SÃO PAULO, 2011) que institui o Programa Estadual de Prevenção de Desastres Naturais e Redução de Riscos Geológicos (PDN), também busca articular estratégias e ações executivas das diversas instâncias e instituições estaduais com atribuições ou com capacitação para atuar nas várias etapas e atividades necessárias à prevenção de desastres naturais e principalmente para atuar com instrumentos de gestão de risco.

Brollo e Ferreira (2016) destaca que os instrumentos de gestão de risco utilizados pelos municípios no Estado de São Paulo estão em evolução nos últimos 15 anos. Atualmente 402 municípios (62% dos municípios do Estado) já foram atendidos por algum dos instrumentos de gestão existentes. Os municípios devem elaborar, a partir do seu Plano Diretor, o mapeamento das áreas suscetíveis à ocorrência de desastres naturais, bem como o plano de contingência para a redução do risco. São esses instrumentos que permitem planejar, diagnosticar e buscar minimizar os problemas nessas áreas.

#### <span id="page-23-0"></span>2.3 DESASTRES NATURAIS

Desastres naturais são fenômenos intensos que ocorrem em locais onde os seres humanos vivem, resultando em danos materiais e humanos e prejuízos socioeconômicos. Os fenômenos que causam os desastres naturais podem estar relacionados a dinâmica interna da terra (terremoto, maremoto, vulcanismo e tsunami) ou a dinâmica externa da terra (inundações, escorregamentos, secas, furacões, entre outros) que são fortemente influenciados pelas características regionais, tais como, geologia, solo, topografia, vegetação, e condições meteorológicas. As consequências dos desastres naturais afetam a população de forma desigual e de diferentes maneiras, seus efeitos são de curto e longo prazo a depender da vulnerabilidade e características do ambiente. Assim, as consequências dos impactos dos desastres naturais podem ser vistas em tempos diferentes, caracterizando-se em períodos que variam entre horas a anos (KOBIYAMA et al., 2006).

Um dos tipos de desastre natural são as inundações fluviais, que são ocasionadas por precipitações muito acima da média histórica (PIAZZA et al., 2016) provocando inundações cada vez mais frequentes em áreas urbanas e rurais ao redor do mundo (HORA; GOMES, 2009). Desastres naturais ocasionados por inundações estão entre os perigos naturais mais devastadores e custam muitas vidas a cada ano (DILLEY et al., 2005). Os prejuízos decorrentes desse fenômeno são desastrosos, no mundo, as enchentes representam 45,4% das mortes por desastres naturais (GUHA-SPIR et al., 2014).

Segundo Eric, Kinda e Ouedraogo (2016) desastres naturais podem afetar as receitas públicas devido ao efeito negativo causado nas atividades econômicas e no crescimento, envolvendo quedas nas importações e exportações, as quais levam a reduções diretas e indiretas nas receitas fiscais. Os negócios e o comércio na área geográfica de um desastre natural podem ser interrompidos e fechados, dificultando o crescimento do PIB. Empresas públicas e privadas podem sofrer perdas relacionadas com desastres e, consequentemente, reduzir as receitas das administrações públicas (ERIC; KINDA; OUEDRAOGO, 2016).

## <span id="page-24-0"></span>2.4 DATA SCIENCE

A Ciência de Dados trabalha com dados estruturados, como por exemplo tabelas e não estruturados, no caso de textos, imagens e sons, e engloba processos relacionados como limpeza, preparação e analise final dos dados. Para isso estabelece relação com as áreas de ciência da computação, matemática e estatística. De forma mais simples, pode ser vista como um conjunto de várias técnicas que são empregadas para extrair informações e insights dos dados (SOARES, 2020).

Noveli, Heller e Noveli (2019) trazem que apesar do termo ciência de dados ser recente, atualmente, é uma realidade. Os autores ainda apresentam a ciência de dados como um estudo da extração disseminada do conhecimento com base nos dados, e também como um agrupamento de conceitos fundamentais que contribuem e orientam a extração de informação e conhecimento a partir dos dados.

Segundo Santana e Pontes (2020) a Ciência de Dados juntamente com a inteligência artificial e suas técnicas, são fundamentais para as empresas alterarem seus procedimentos para tomada de decisão, buscando ações mais inteligentes e assertivas. Assim os gestores têm o apoio para as tomadas de decisão se baseando no gerenciamento dos dados, contribuindo nas soluções de problema de negócio mais complexos.

Nesse sentido Castanha (2021) traz que essencialmente os dados mostram a direção para aumentar a eficiência e diminuir os custos, possibilitando as empresas criarem planos e estratégias de negócios fundamentados nos dados. Sem os dados, se tem a possibilidade de perder oportunidades e tomar decisões imprecisas. Ainda salienta que o valor dos dados está nos conhecimentos adquiridos através das análises e combinações dos distintos conjuntos de dados, isso sendo alcançado através da Ciência de Dados.

#### <span id="page-25-0"></span>**2.4.1 Estudos anteriores**

Ribeiro, Batista e Coutinho (2016) realizaram um estudo para desenvolver uma metodologia onde mapearam indicadores de risco e áreas propensas a inundações em escala municipal. Para isso utilizaram a simulação hidrológico e hidráulica utilizando os modelos HEC-HMS e HEC-RAS do *Hydrologic Engineering Center* do *US Army Corps of Engineers*. Empregaram índice topográfico da região e matriz de custos de distância, ambos calculados com base no modelo digital de terreno.

Martins, Gomes e Santos (2019) utilizam a modelagem hidráulica, num período de 100 anos, para delimitar áreas suscetíveis a inundações, bem como para determinar outros parâmetros descritivos da inundação, tais como a profundidade da água e a velocidade do fluxo. Assim elaboraram um mapa de risco para o decorrer de 100 anos, onde destacam as localidades mais críticas quanto ao perigo de enchentes, elencando alguns dos principais elementos dessa área.

Santos, Amorim e Pinho (2019) trazem um estudo sobre o Tempo de Concentração no monitoramento de vazão e modelagem hidrológica, sendo utilizado para prever enchentes, para isso realizaram um estudo de dez modelos empíricos para o cálculo do Tempo de Concentração.

Decina e Brandão (2016) propõem a utilização de modelagem hidráulica e hidrológica como propósito de analisar as consequências da implementação de algumas medidas de controle, por meio da simulação de cenários de uso e ocupação do solo que englobam medidas estruturais e não estruturais na bacia hidrográfica, de uma região que tradicionalmente sofre com inundações.

Momo et al. (2016) realizaram testes com o modelo HAND - *Height Above Nearest Drainage*, o qual tem sido utilizado para o mapeamento das condições hidrológicas estacionárias do terreno e da mesma forma no mapeamento de áreas suscetíveis à inundação. Para realizaram os testes também utilizaram um Modelo Digital do Terreno de alta resolução espacial.

Girão et al. (2017) simularam o comportamento de um sistema de drenagem, utilizando um modelo de drenagem dual 1D/1D através software *Storm Water Management Model* (SWMM). Com o objetivo de desenvolver uma metodologia para analisar a concentração de poluentes sólidos suspensos totais num sistema unitário, devido à ocorrência de inundações.

Zanandrea e Silveira (2019) avaliaram em seu trabalho a aplicação de medidas estruturais de *low impact development* (*vegetative swales* e pavimentos permeáveis) no controle de impactos hidrológicos da expansão urbana em uma bacia urbana, utilizando um modelo especializado *storm water management model*.

Medeiros e Zanella (2019) realizaram a modelagem hidrológica para diferentes períodos de tempo futuro (5, 10, 50 e 100 anos), para avaliar as cotas de inundação na região de um determinado município, com base no estudo das vazões do rio pertencente ao município.

Guasselli et al. (2016) realizaram a modelagem hidrológica aplicada a eventos extremos de precipitação para verificar as áreas suscetíveis às inundações em um determinado município. Objetivando elaborar cartas geotécnicas para auxiliar o processo de urbanização no município estudado, gerando informações para que o Plano Diretor Municipal e os projetos de divisão do solo vinculem diretrizes voltadas para a prevenção dos desastres naturais como por exemplo, inundações bruscas e graduais.

Morgan Uliana et al. (2018) avaliaram a aplicação do modelo hidrológico IPH II na estimativa de vazões diárias na bacia hidrográfica de um determinado rio, verificando sua acurácia na simulação de eventos extremos, de modo a conseguir informações para o planejamento e gestão dos recursos hídricos, e ainda para a previsão e mitigação de eventos de cheia no local.

## <span id="page-28-0"></span>**3 MÉTODOLOGIA DE PESQUISA**

Andrade (2010) define metodologia como um conjunto de métodos ou caminhos seguidos na busca de informações. Metodologia, nas palavras de Minayo (1994, p. 16), é "o caminho de pensamento e prática percorrido para se aproximar da realidade", e segundo Michel (2015), refere-se ao caminho traçado para atingir um o objetivo da pesquisa. Matias-Pereira (2019), por outro lado, entende metodologia como um conjunto de métodos, procedimentos e técnicas que são especificamente implementados pela expertise de cada área para atingir os objetivos traçados. Este capítulo tem como escopo apresentar o método utilizado para atingir os objetivos propostos. O capítulo está dividido em: a) método de pesquisa; b) Coleta de dados; c) análise dos dados

# <span id="page-28-1"></span>3.1 MÉTODO DE TRABALHO

Em relação ao método do estudo foi levado em conta que as pesquisas em Administração possuem diversos desafios. Um deles é compreender as práticas de gestão e produção de forma situada. Para Dresch, Lacerda e Antunes (2015), é necessário nas pesquisas da área possuir abordagem em temas de real relevância, e que gerem resultados não apenas para a comunidade acadêmica, mas também para os profissionais da área. Nesse sentido, o método de *Design Science* se apresenta como uma possibilidade relevante para a pesquisa em Administração, e representa uma mudança de paradigma.

A missão principal da *Design Science* é, desenvolver conhecimento para a concepção e desenvolvimento de artefatos (VAN AKEN, 2004). Nesse contexto, Simon (1996, p. 198) levanta a possibilidade de estudos sobre o universo do "artificial", definindo que as "ciências do artificial" se ocupam da "concepção de artefatos que realizem objetivos". Ou seja, as ciências do artificial dizem respeito a como as coisas devem ser para funcionar e atingir determinados objetivos, estando relacionadas ao como criar e projetar artefatos que tenham propriedades desejadas e alcancem objetivos definidos.

Para Simon (1996), o artificial é algo que foi produzido ou inventado pelo homem, sofrendo intervenções deste. Ademais, o autor se posiciona pela necessidade de se criar uma ciência, entendida como um corpo de conhecimento rigoroso e validado, que se dedique a propor como construir artefatos que possuam propriedades esperadas, ou seja, como projetá-los.

Conforme Goecks et al (2021), ultimamente, a metodologia *Design Science Research* (DSR) tem se sobressaído como um método de pesquisa apropriado na área científica. Por ser é uma disciplina focada em artefatos, que visa solucionar problemas conhecidos ou projetar algo ainda inexistente. Além disso, a DSR se concentra em cumprir os objetivos pretendidos, podendo estes serem referentes a contextos organizacionais, máquinas, economia e sociedade.

O delineamento do referido trabalho será realizado por meio da metodologia da *Design Science Research*. Segundo Peffers et al. (2007), tal metodologia corrobora para a criação e a avaliação de artefatos de Tecnologia da Informação idealizados com base em um problema de pesquisa.

Sob a perspectiva da *Design Science* (DS), a relevância do conhecimento produzido estaria relacionada ao enfoque das pesquisas direcionado ao projeto de artefatos que sustentem melhores soluções para os problemas existentes. A DS busca a prescrição em detrimento da explicação, onde seu foco está na solução e não no problema em si (DRESCH; LACERDA; ANTUNES, 2015). A seguir são listados alguns conceitos relacionados à DS:

- Artefato: Os artefatos são "objetos artificiais que podem ser caracterizados em termos de objetivos, funções e adaptações. São normalmente discutidos, particularmente durante a concepção, tanto em termos imperativos como descritivos". Assim, "o cumprimento de um propósito, ou adaptação a um objetivo, envolve uma relação de três elementos: o propósito ou objetivo; o caráter do artefato; e o ambiente em que ele funciona" (SIMON, 1996, p. 28). Deste modo, "um artefato pode ser considerado como um ponto de encontro – interface – entre um ambiente interno, a substância e organização do próprio artefato, e um ambiente externo", este último entendido como as condições em que o artefato funciona (SIMON, 1996, p. 29). Assim sendo, o artefato é a organização dos componentes do ambiente interno para atingir objetivos em um determinado ambiente externo (SIMON, 1996). Os artefatos geralmente são concebidos para satisfazer em uma necessidade, ou ainda, para atender a um objetivo (BORTOLASO, 2009);
- Soluções Satisfatórias: soluções suficientemente adequadas para o contexto em questão. Devem ser viáveis e não necessariamente ótimas (ideal);
- Classes de Problemas: segundo Lacerda et al. (2013, p. 747), uma "classe de problemas" pode ser entendida como "a organização de um conjunto de problemas, práticos ou teóricos, que contenha artefatos avaliados, ou não, úteis para a ação nas organizações". Ela orienta a trajetória e o desenvolvimento do conhecimento no âmbito da *Design Science*. As soluções devem permitir a generalização das prescrições para determinada classe de problemas; e,
- Validade pragmática: soluções devem ser úteis, considerando custo/benefício, particularidades dos ambientes e reais necessidades dos interessados na solução.

Lacerda et al. (2013) salientam que artefatos são objetos artificiais que, quando organizados, possuem uma finalidade específica. Além disso, o conhecimento produzido deve ter características genéricas, para que se possa ser amplamente aplicável na sociedade, visto que é criado em função de uma realidade singular.

Nesse contexto, Machado et al. (2013), afirma que a elaboração de um artefato é o meio fundamental para se produzir novos conhecimentos baseados em experiências práticas. Re e Aquere (2021) salientam que a DSR é compreendida como um conjunto de técnicas e métodos para processar o mapeamento das necessidades de criação do artefato que atenda um conjunto de requisitos funcionais. Afirmam também, que o pesquisador não é mais um observador, mas sim um indivíduo atuante no contexto pesquisado. O qual busca compreender uma determinada realidade utilizando seu potencial criativo para elaborar soluções para problemas ou necessidades reais.

De acordo com Rodrigues e Toledo (2017), uma das principais características da DSR é que questões de pesquisa decorrem de problemas de campo e destaca o conhecimento que leva à solução, ligando as ações aos resultados como base para resolver problemas de campo. Ou seja, a DSR é um procedimento apropriado para elaborar soluções novas ou aprimorar o desempenho daquelas já existentes.

Se baseando em Dresch, Lacerda e Antunes Júnior (2015), a *Design Science Research*, em resumo, traz em sua literatura as seguintes etapas:

• Investigação do problema: procura conhecer o problema a ser pesquisado, se baseando no interesse do pesquisador e justificando sua relevância. Teoricamente a informação como um método para entender o problema, sem ter ainda a capacidade de alterá-lo (RODRIGUES, 2018);

• Desenvolvimento do artefato: trata-se da criação do framework para auxiliar na prevenção das enchentes. Buscando na literatura soluções existentes, ou similares para o problema que se busca resolver. Com esse estudo se torna possível a proposição do artefato a ser produzido para solucionar o problema, sendo o mesmo construído logo após. Sua construção pode ser feita se utilizando diferentes abordagens, como algoritmos computacionais, maquetes ou protótipos;

• Validação do artefato: etapa fundamentada na construção do conhecimento, onde o pesquisador analisa os potenciais resultados de uma implementação bem-sucedida da proposta realizada (RODRIGUES, 2018). Onde essa avalição pode ser feita tanto em um ambiente real, por exemplo, onde o problema foi investigado, ou mesmo em ambiente experimental;

• Elucidação dos aprendizados e conclusões: após validar o artefato e observado que o mesmo atendeu os objetivos esperados, a etapa subsequente da pesquisa compreende documentar e divulgar os resultados obtidos. É relevante nesta etapa, registrar as limitações observadas ao longo do trabalho, assim como novas percepções que tenham surgidos, pois os mesmos podem auxiliar na condução de novos trabalhos;

• Por fim deve-se difundir a solução encontrada para o tipo de problema na qual a pesquisa se encaixa, possibilitando assim, o emprego do conhecimento alcançado em outros casos parecidos de forma indutiva. Também é importante que exista publicações do conhecimento obtido em revistas, periódicos, com o propósito de ser aplicado por outros interessados no tema, sendo no meio acadêmico ou não.

As pesquisas que utilizam a DS buscam desenvolver conhecimentos científicos capazes de construir conhecimento para o projeto de soluções (VAN AKEN, 2004). Cumpre esclarecer que, enquanto a *Design Science* é a base epistemológica, a *Design Science Research* (DSR) é o método que operacionaliza a construção do conhecimento nessa perspectiva (CHAKRABARTI, 2010) e será o método utilizado nesta pesquisa.

A *Design Science Research* tem como objetivo estudar, pesquisar e investigar o artificial e seu comportamento, tanto do ponto de vista acadêmico quanto do ponto de vista da organização (BAYAZIT, 2004). Nesse sentido, a *Design Science Research* se constitui em um processo rigoroso de projetar artefatos para resolver problemas, avaliar o que foi projetado ou o que está funcionando, e comunicar os resultados obtidos (ÇAĞDAŞ; STUBKJÆR, 2011). Ademais, segundo Venable (2006), a *Design Science Research* tem um objetivo mais amplo: gerar conhecimento que seja aplicável e útil para a solução de problemas, melhoria de sistemas já existentes e, ainda, criação de novas soluções e/ou artefatos.

Para Dresch, Lacerda e Antunes (2015), a DSR é um método que fundamenta e operacionaliza a condução da pesquisa quando o objetivo a ser alcançado é um artefato ou uma prescrição. Outro objetivo da DSR é buscar diminuir a distância entre

teoria e prática, sustentando o desenvolvimento de artefatos e contribuindo para o fortalecimento de bases de conhecimento (DRESCH; LACERDA; ANTUNES, 2015)

# <span id="page-32-1"></span>3.2 COLETA E ANÁLISE DE DADOS

Essa etapa seguiu as etapas destacadas na figura 1 a seguir.

<span id="page-32-0"></span>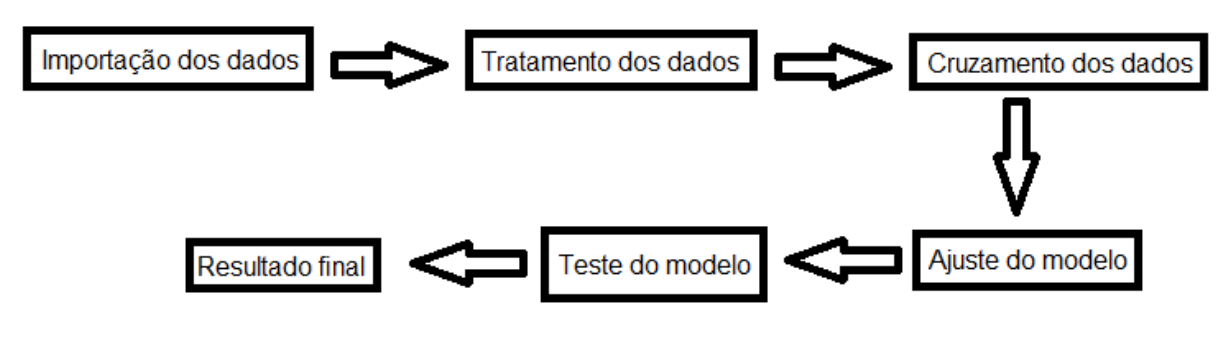

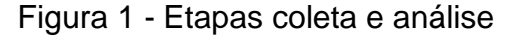

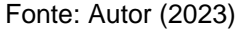

Primeiramente, os dados das tabelas foram importados. Em seguida, os dados que não seriam utilizados no trabalho foram descartados. Depois, foram realizados cruzamentos desses dados, utilizando as datas como base. Com isso, foram efetuados ajustes finos no modelo e, em seguida, processado o aprendizado do modelo. Posteriormente, foi aplicado o teste do modelo para alcançar os resultados finais.

Os dados para a realização da pesquisa serão buscados junto a Empresa de Pesquisa Agropecuária e Extensão Rural de Santa Catarina (EPAGRI), sendo a mesma uma empresa pública vinculada ao Governo do Estado de Santa Catarina por meio da Secretaria de Estado da Agricultura, da Pesca e do Desenvolvimento Rural, que possui como um de seus objetivos de promover a preservação, recuperação, conservação e utilização sustentável dos recursos naturais.

Para realizar o desenvolvimento e análise foi utilizado o Google Colab. O Google Colab, também conhecido como Colaboratory, é uma plataforma baseada em nuvem fornecida pelo Google que permite aos usuários escrever, executar e compartilhar código Python. É uma plataforma gratuita e acessível que oferece um

ambiente de desenvolvimento integrado no qual os usuários podem criar, editar e executar notebooks Jupyter (FERREIRA, CANESCHE, CARVALHO, 2020).

Foi utilizado um notebook Jupyter é uma interface interativa que combina elementos de código, texto explicativo e visualizações em um único documento. No Google Colab, os notebooks Jupyter foram executados em máquinas virtuais hospedadas na nuvem do Google, o que elimina a necessidade de configuração local de um ambiente de desenvolvimento Python. Para Da Silva (2020) o Google Colab fornece uma ampla gama de recursos e recursos que o tornam uma opção popular para tarefas de ciência de dados, aprendizado de máquina e colaboração. Alguns dos recursos notáveis incluem:

- Ambiente Python: O Colab permite escrever, executar e depurar código Python em células interativas. As células podem ser executadas individualmente ou em ordem, permitindo a iteração e o desenvolvimento incremental (DA SILVA 2020).
- Bibliotecas e dependências: O Colab já possui muitas bibliotecas populares pré-instaladas, como TensorFlow, PyTorch, Pandas, NumPy e muitas outras. Além disso, os usuários podem instalar facilmente outras bibliotecas adicionais por meio do gerenciador de pacotes pip (VASCONCELLOS et al., 2019).
- Aceleração de hardware: O Colab oferece suporte a aceleração de hardware por meio de GPUs e TPUs (Tensor Processing Units). Isso permite executar tarefas computacionalmente intensivas, como treinamento de modelos de aprendizado de máquina, de forma mais rápida e eficiente (VASCONCELLOS et al., 2019).
- Armazenamento e compartilhamento de dados: O Colab permite importar, exportar e armazenar dados em várias fontes, como o Google Drive e o Google Cloud Storage. Também é possível compartilhar notebooks do Colab com outras pessoas para colaboração em tempo real (DA SILVA 2020).

### <span id="page-34-0"></span>**4 DESENVOLVIMENTO E ANÁLISE DO PRODUTO TECNOLÓGICO**

Neste capítulo será apresentado o desenvolvimento do *framework* e todos os pontos importantes para este produto tecnológico

#### <span id="page-34-1"></span>4.1 DADOS UTILIZADOS

Precipitações de magnitude elevada contribuem para a ocorrência de enchentes – acúmulo de água em zonas não desejadas dentro de uma cidade – que afetam diversas cidades no mundo. Nos últimos anos, a ocorrência desses extremos de precipitação tem aumentado e segundo o IPCC continuará crescendo, em decorrência das mudanças climáticas. Esse é um problema especial nas zonas urbanas, devido às consequências ambientais e socioeconômicas, como por exemplo a contaminação de fontes de água para abastecimento e problemas de mobilidade.

Segundo o relatório de desastres naturais relacionados ao clima acontecidos entre 1995-2015 (CRED et al, 2015), as cheias, para Raine et al (2021) foram os eventos mais comuns, representando 43% do total de desastres naturais, afetando 2,3 bilhões de pessoas no mundo. Sun et al (2016) destaca que em 2014, chuvas fortes atingiram a região metropolitana de Detroit e o Sudeste de Michigan, e estimase que os danos ultrapassaram 1,8 bilhões de dólares – a enchente mais custosa para esse ano nos Estados Unidos.

A Agência Nacional de Águas (ANA) menciona que no Brasil, em 2017, cerca de três milhões de pessoas foram afetadas por alagamentos, enxurradas e inundações. A ANA também cita que, para o período de 2015 a 2017, foram registradas 1.424 ocorrências desses fenômenos, sendo o Sul do país o mais afetado, com 57% desses eventos, enquanto as regiões Norte, Sudeste, Nordeste e Centro-Oeste apresentaram 15%, 13%, 9% e 6%, respectivamente. Nesse panorama, é importante agir para a redução do risco de ocorrência de enchentes, evitando seus impactos ambientais e socioeconômicos.

#### <span id="page-34-2"></span>**4.1.1 Enchentes em áreas urbanas**

O processo de urbanização traz consigo a modificação das condições de infiltração do solo pela impermeabilização, decorrente do uso e ocupação do solo por edificações, estradas, praças, ruas, etc. Assim, a área de infiltração das águas pluviais diminui consideravelmente, ocasionando um aumento dos volumes de escoamento superficial.

Para minimizar estes volumes, tradicionalmente são construídas redes de drenagem em algumas áreas, visando direcionar a água até um local de descarga – rio, lago, córrego ou uma estação de tratamento de esgoto. Porém, essas possuem uma vazão máxima de transporte, que é baseada nas características hidrológicas locais. Na ocorrência de precipitações de magnitude elevada, essa vazão pode ser superada, causando o colapso da rede e contribuindo para a ocorrência de uma enchente.

Segundo dados do IPEA (2020) os fenômenos mais comuns associados às enchentes são: i) alagamentos, água pluvial temporalmente acumulada em terrenos com baixa declividade, água que não consegue fluir por causa da planície do solo ou deficiência da rede de drenagem, e tampouco infiltra devido à saturação ou impermeabilização do terreno; ii) inundações urbanas, extravasamento das águas do leito principal do rio para a planície ribeirinha, que ocorre devido às cheias; e iii) enxurradas, escoamento pluvial em regiões com grande declividade, de alto poder destrutivo pela sua alta energia e capacidade de arrastre, comum em encostas, morros etc. As enchentes possuem impactos ambientais, mas também socioeconômicos e até perdas humanas. Os alagamentos e inundações afetam a mobilidade nas cidades e a infraestrutura urbana e potencializam a ocorrência de doenças de veiculação hídrica e a proliferação de vetores.

As enxurradas podem danificar ou destruir habitações pelo carreamento de sedimentos e pedras. Destaca-se que as regiões onde a urbanização não foi planejada são mais suscetíveis aos fenômenos citados, em decorrência de estruturas e serviços precários. As enchentes também geram impactos ambientais como a contaminação das fontes para abastecimento urbano, deteriorando sua qualidade. Em alguns casos, há redução dos mananciais de água disponíveis para abastecimento, contribuindo para a ocorrência de crises hídricas. Além disso, podem causar o assoreamento dos rios e lagos – deposição de sedimentos em leitos de rios ou fundo de lagos –, o que incrementa a ocorrência de inundações urbanas.

#### <span id="page-36-0"></span>**4.1.2 Medidas de controle de enchentes urbanas**

As enchentes podem ser controladas a partir de mecanismos que reduzam o excesso de escoamento pluvial e/ou amorteçam as ondas de cheias em rios urbanos. Tucci menciona que se utilizam as denominadas medidas de controle de enchentes em áreas urbanas, que são de dois tipos: estruturais - extensivas e intensivas - e não estruturais. O autor ainda define as medidas estruturais extensivas como aquelas que visam modificar os processos de chuva-vazão na bacia hidrográfica ou zona urbanizada, implementando-se ao longo da sua extensão, e incluem o controle da cobertura vegetal e da erosão do solo.

No entanto, as medidas estruturais intensivas são as mais utilizadas e são definidas como obras de engenharia implementadas para reduzir o risco de enchentes. Podem ser de três tipos, dependendo da sua função: i) aceleração do escoamento – diques e canalizações (aumento da capacidade de descarga de rios e corte de meandros); ii) retardamento do escoamento – reservatórios[7] e bacias de amortecimento; iii) desvio do escoamento – canais de desvio. Tais obras, pela sua ampla utilização, podem ser chamadas de convencionais, e todas elas procuram atenuar ou controlar o excesso de escoamento pluvial. Porém, nas canalizações e canais de desvio, os efeitos das enchentes são deslocados para outros locais.

Nos últimos anos, medidas estruturais intensivas diferentes das convencionais têm sido propostas, as denominadas de Desenvolvimento de Baixo Impacto (KAYKHOSRAVI, 2019). As LID visam um controle das águas pluviais na fonte ou terreno, integrando princípios das medidas convencionais a técnicas que imitam o escoamento natural existente, presente antes do processo de urbanização. Dessa forma, essas medidas procuram aumentar os processos de infiltração, armazenamento e evapotranspiração. Tanto as medidas estruturais convencionais quanto as não convencionais necessitam de adequada manutenção para evitar entupimentos e acumulação de sedimentos, lixo, poluentes e outros.

Dessa forma, essas medidas procuram aumentar os processos de infiltração, armazenamento e evapotranspiração. Tanto as medidas estruturais convencionais quanto as não convencionais necessitam de adequada manutenção para evitar entupimentos e acumulação de sedimentos, lixo, poluentes e outros. Tucci (2020) define as medidas de controle não estruturais como medidas de proteção que procuram evitar ao máximo e mitigar os prejuízos das enchentes, agrupando-as em:

- I.Regulamentação do uso da terra, regulação da ocupação de zonas com risco de inundação;
- II.Construções à prova de enchentes, mecanismos de proteção para reduzir as perdas em prédios localizados em áreas de inundação;
- III.Seguro de inundação, proteção econômica frente a eventuais perdas; e
- IV.Sistemas de previsão e alerta de inundações, que incluem coleta de dados de precipitações e vazões em tempo real, transmissão a uma central de processamento, previsão de cheias a partir de modelos matemáticos e planos da Defesa Civil (ou instituições similares), com ações de proteção individual e comunitária para reduzir os prejuízos frente a uma enchente.

# <span id="page-37-1"></span>**4.1.3 Tecnologias para medidas estruturais**

As descrições de algumas das principais tecnologias relacionadas às medidas estruturais são apresentadas no Quadro 1, assim como a identificação, se são do tipo convencional, não convencional ou se apresentam adaptações para os dois tipos, e o tipo de medida associada à sua função.

<span id="page-37-0"></span>Quadro 1 - Tecnologias relacionadas às medidas estruturais convencionais e não convencionais.

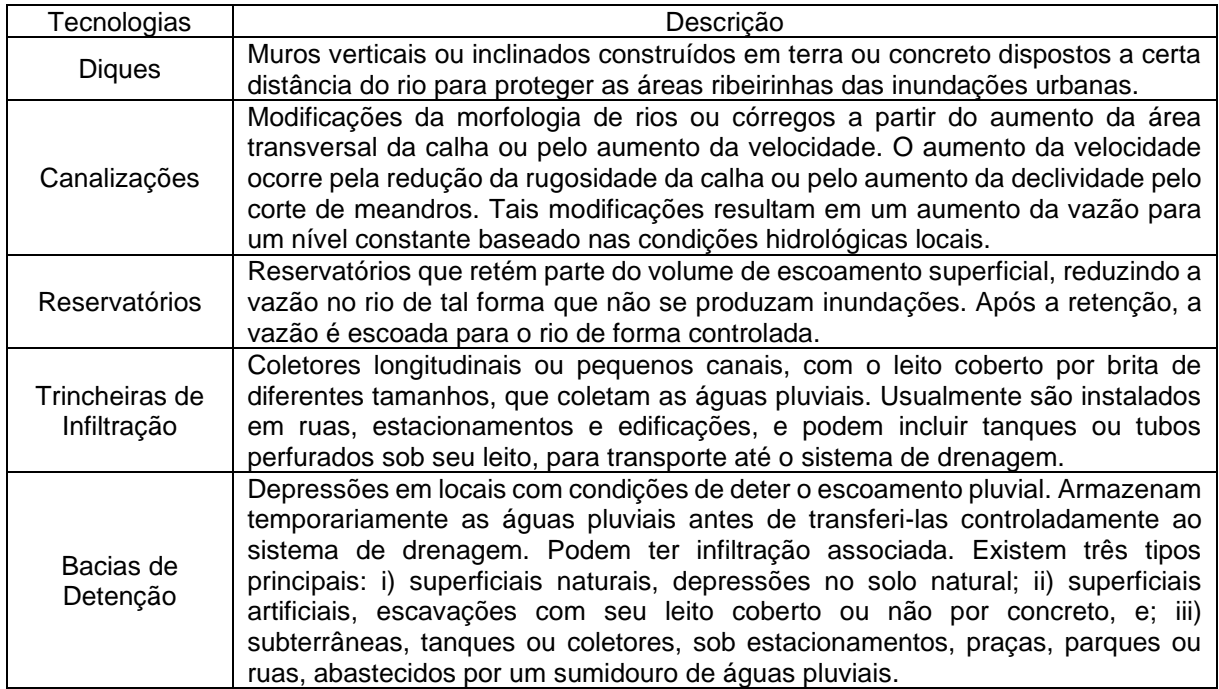

| Bacias de<br>Retenção          | Depressões que retém as águas pluviais por maior tempo que as bacias de<br>detenção. Possuem os tipos superficial natural e superficial artificial. Geralmente<br>têm processos de infiltração e filtração/tratamento associados. A filtração é<br>realizada utilizando camadas de areia-brita. Quando realizam um tratamento,<br>biológico ou por sedimentação, são denominadas de bio-retenção ou<br>sedimentação, respectivamente. No primeiro caso, utiliza-se a Fitorremediação -<br>uso de plantas para conter, degradar ou eliminar poluentes presentes na água -,<br>e no segundo, os poluentes se depositam no fundo da bacia por gravidade.                                                                                                    |
|--------------------------------|----------------------------------------------------------------------------------------------------|
| Bacias de<br>Infiltração       | São estruturas superficiais, geralmente rasas, de armazenamento temporário das<br>águas pluviais. Seu fundo é composto de solos altamente permeáveis que<br>facilitam a infiltração rápida das águas para um aquífero ou um coletor<br>subterrâneo. Durante a infiltração, essas bacias podem realizar filtração.                                                                                                    |
| Pavimentos<br>Permeáveis       | São pavimentos que infiltram as águas pluviais até coletores subterrâneos e<br>tratam essas águas a partir de um filtro de areia-brita. Podem ser utilizados em<br>ruas e estradas de tráfego leve ou pesado e em estacionamentos. Existem três<br>tipos principais: i) asfaltos/concretos porosos, misturas asfálticas ou de concreto<br>padrão em que os agregados - material particulado - mais finos foram removidos,<br>tornando-o mais poroso; ii) blocos de concreto intertravados, permitem a filtragem<br>através dos vazios intrabloco; iii) sistemas de grades plásticas, praticamente sem<br>área de superfície impermeável, fornecem estabilidade estrutural e maior<br>infiltração. Os vazios, nesses pavimentos, podem conter grama ou cascalho. |
| Tetos e Paredes<br>verdes      | Correspondem a uma camada de vegetação-solo instalada no topo ou paredes<br>de edificações e retém e/ou armazenam as águas pluviais, que depois são<br>descarregadas até uma área permeável ou para um tanque de captação. Podem<br>incluir fitorremediação.                                                                                                    |
| Jardins filtrantes             | Consistem em jardins que incluem filtros de areia-brita-cascalho. Geralmente,<br>usam plantas nativas, a fim de evitar o uso de fertilizantes químicos. Podem<br>realizar fitorremediação ou incluir vegetação decomposta para facilitar o<br>tratamento biológico                                                                                                    |
| Restauração de<br>rios urbanos | Restauração das condições naturais dos rios e córregos urbanos, inclui:<br>recuperar o leito maior, preservar a sinuosidade, implementar rugosidade nas<br>canalizações, para reduzir as velocidades de escoamento e restaurar a mata<br>ciliar, e medidas para o saneamento dos fundos de vale.                                                                                                    |
| Sistemas de<br>captação        | Sistemas que coletam e armazenam as águas pluviais para reduzir a velocidade<br>da descarga no sistema de drenagem urbana                                                                                                    |

Fonte: Adaptado de Canholi (2015)

No Brasil, existem reservatórios de detenção e retenção convencionais. Alguns exemplos encontram-se: no Rio de Janeiro, um sistema de cinco reservatórios para evitar enchentes na região da Grande Tijuca, finalizado em 2015; em São Paulo, dois reservatórios de detenção superficial se localizam na bacia do córrego do Rincão, na zona leste, funcionando desde 2002; e em Minas Gerais, onde há dois reservatórios de retenção em Uberaba, inaugurados em 2008.

Outros países no mundo têm utilizado medidas não convencionais, como o caso dos Estados Unidos, com exemplos de uso na Filadélfia, Oregon e Califórnia. No Reino Unido existem sistemas de captação de águas pluviais, alguns deles incluem tanques com controle do seu esvaziamento à distância. Projetos de restauração de rios urbanos têm sido realizados desde a década de 1980 em países como EUA, Canadá, Nova Zelândia. Na Europa, encontra-se o projeto realizado no rio Isar, um rio

que descarrega suas águas no rio Danúbio, na Alemanha. Outros projetos desse tipo realizados na última década encontram-se em Austrália, China, Coreia do Sul.

<span id="page-39-1"></span>4.1.4 Tecnologias para medidas não estruturais

Similarmente ao Quadro 2, os detalhes de algumas tecnologias e a sua relação com medidas não estruturais são mostrados no Quadro 2.

Quadro 2 - Tecnologias relacionadas a medidas não estruturais.

<span id="page-39-0"></span>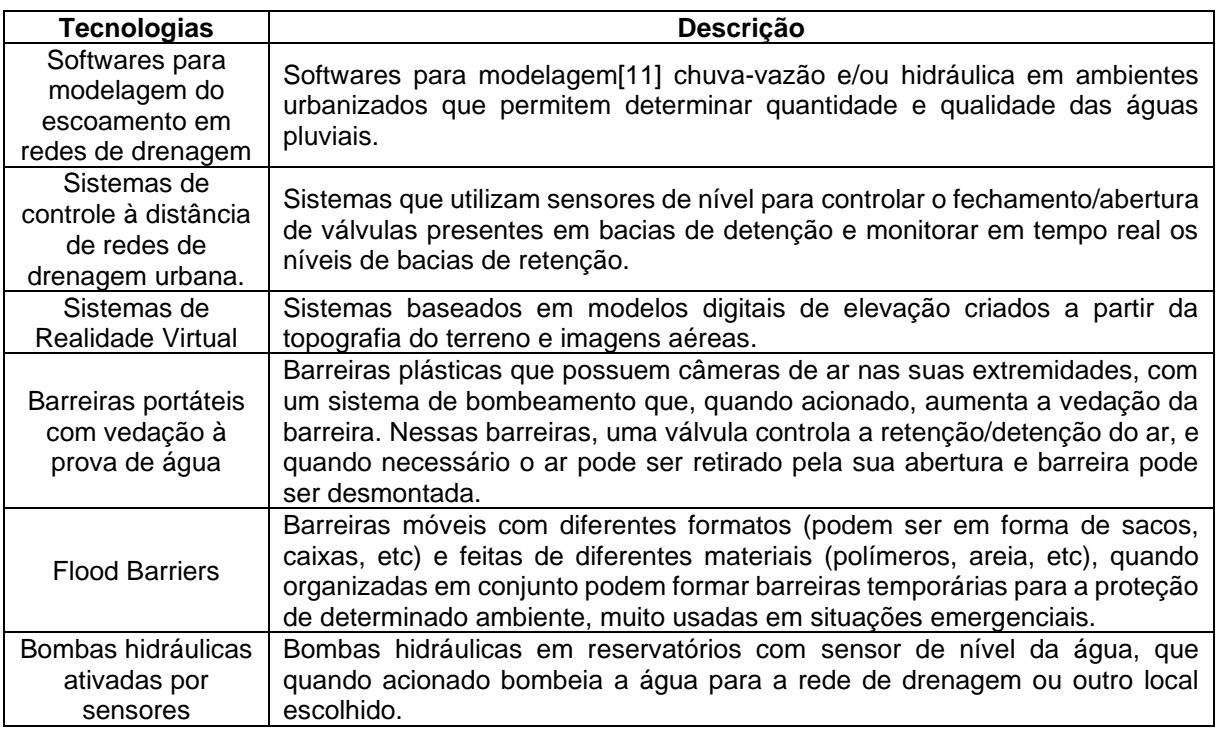

Fonte: Adaptado de Canholi (2015)

Um exemplo de software para modelagem de chuva-vazão e do escoamento através da rede de drenagem urbana é o *Storm Water Management Model* (SWMM). Esse software ajuda a projetar uma determinada medida estrutural, seja convencional ou não, a avaliar a efetividade da sua implementação e, dessa forma, auxilia também na regulamentação do uso do solo e de sistemas de previsão e alerta de inundações. A modelagem é realizada em sub-bacias que descarregam as águas da chuva em um sistema coletor, que pode conter canais, tubulações, bombas hidráulicas, bacias de retenção e/ou detenção, e LIDs. Alguns estudos de caso no Brasil utilizando o SMWW podem ser encontrados em estados como Pernambuco, Alagoas, e Rio Grande do Norte.

Esse software também foi empregado para a elaboração do Plano de Diretor de Drenagem Urbana (PDDU) e o Manual de Drenagem e Manejo de Águas Pluviais Urbanas do Distrito Federal. Os sistemas de controle à distância de redes de drenagem urbana também auxiliam sistemas de previsão e alerta de enchentes. Um exemplo do uso desses sistemas encontra-se na cidade de South Bend, em Indiana (EUA), o qual permite o monitoramento da rede de drenagem, composta por várias bacias de detenção/retenção. Com ele, é possível, além de alertar, controlar o tempo de detenção e o extravasamento da água dessas bacias. Uma conferência sobre o tema, realizada em setembro de 2019, reuniu tecnologias dedicadas à prevenção e gerenciamento de enchentes. Entre elas, encontra-se um sistema de realidade virtual em três dimensões, visível dentro de uma sala de projeção, construído a partir de modelos digitais de elevação do terreno que usam imagens aéreas tomadas por *drones*. Esse sistema é útil para previsão, mapeamento e alerta de regiões propensas a inundações, já que permite simular enchentes e visualizar os seus possíveis impactos. Nesse evento, também se encontram tecnologias relacionadas a construções à prova de enchentes, como barreiras portáteis com vedação à prova de água para portas, janelas e portões; *Flood Barriers*; e bombas hidráulicas com sensores de nível que podem ser instaladas em reservatórios localizados próximos à edificação ou em seu interior.

#### <span id="page-40-0"></span>4.2 DESENVOLVIMENTO DO FRAMEWORK

Inicialmente foram utilizadas três séries temporais: a primeira possui dados de precipitação de chuvas em milímetros; a segunda série também conta com dados de precipitação de chuvas em milímetros, mas de outro ponto e, por fim; uma terceira série temporal com dados de cota do rio, em metros. Foi necessário usar uma quarta série temporal com as datas em que ocorreram as maiores enchentes ocorridas no rio usado como base neste estudo.

O objetivo do estudo é analisar estas séries em conjunto, em períodos de 7 dias consecutivos, para prever a probabilidade de ocorrer uma enchente no oitavo dia. Para isso foi necessário desenvolver um algoritmo que possa fazer isso, em *python*, nesta etapa foi utilizado *dataframes* e o *google colab*. Para prever a probabilidade de enchentes, foi utilizado modelos de regressão com o intuito de relacionar as séries temporais de precipitação e cota do rio. Inicialmente o Quadro 3 apresenta a importação das bibliotecas necessárias para ler os dados das séries temporais:

Quadro 3 - Importação das bibliotecas e leitura de arquivo

<span id="page-41-0"></span>import pandas as pd import numpy as np import matplotlib.pyplot as plt import statsmodels.api as sm from statsmodels.tsa.arima\_model import ARIMA # Lendo os dados de precipitação das estações 2648024 e 2648008 df\_precipitacao1 = pd.read\_csv('serie\_2648024.csv', index\_col=0, parse\_dates=True) df\_precipitacao2 = pd.read\_csv('serie\_2648008.csv', index\_col=0, parse\_dates=True) # Lendo os dados de cota do rio df\_cota = pd.read\_csv('serie\_83800002.csv', index\_col=0, parse\_dates=True) # Lendo os dados das enchentes df\_enchentes = pd.read\_csv('enchentes.csv', index\_col=0, parse\_dates=True)

Fonte: Autor (2023)

O Quadro 4 a seguir apresenta o cálculo de correlação entre as as séries de precipitação e cota do rio com a série de enchentes:

Quadro 4 - Importação das bibliotecas

<span id="page-41-1"></span>corr\_precip\_enchentes = df\_rolling[['precipitacao1', 'precipitacao2']].corrwith(df\_enchentes) corr\_cota\_enchentes = df\_rolling['delta\_cota'].corr(df\_enchentes)

Fonte: Autor (2023)

Por fim, podemos utilizar um modelo de séries temporais para prever a probabilidade de ocorrer uma enchente no oitavo dia. Um modelo de ARIMA foi utilizado para isso, o Quadro 5 apresenta essa etapa do desenvolvimento.

Quadro 5 - Utilização do modelo ARIMA

<span id="page-41-2"></span>df treino = df rolling.loc[:'2022-01-01'] df teste = df rolling.loc['2022-01-01':] # Criando o modelo de ARIMA modelo\_ arima = ARIMA(df\_treino['delta\_cota'].dropna(), order=(1, 1, 1)) resultado\_arima = modelo\_arima.fit() # Realizando as previsões previsao arima = resultado arima.predict(start=df teste.index[0], end=df teste.index[-1]) # Calculando a probabilidade de enchente no oitavo dia probabilidade enchente  $=$  1 - stats.norm.cdf(0, previsao arima[-1], resultado arima.seasonal variance)

Após essa etapa, foi criado um parâmetro chamado 7D. este é responsável por especificar a janela de tempo, indicando que a soma deve ser calculada para cada período de 7 dias. É importante observar que a janela desliza ao longo do tempo, ou seja, para cada período de 7 dias consecutivos na série, o valor da soma é calculado.

O resultado dessa operação é uma nova série temporal chamada df\_rolling, que tem o mesmo tamanho da série original df, mas com valores diferentes. Em vez de representar os valores originais da série temporal, df\_rolling representa a soma acumulada dos valores em janelas de tempo de 7 dias. Essa operação é útil para criar uma nova série temporal que representa a soma acumulada dos valores em intervalos fixos.

Essa operação é útil para suavizar a série temporal original e eliminar flutuações de curto prazo, permitindo uma melhor identificação de tendências de longo prazo. Além disso, pode ser usada como uma etapa de pré-processamento para análises posteriores, como a construção de outros modelos de previsão.

Para simular o modelo ARIMA, foi necessário seguir os seguintes passos:

- 1. Análise exploratória dos dados;
- 2. Identificação do modelo adequado (usando o ACF e o PACF);
- 3. Estimativa dos parâmetros do modelo;
- 4. Validação do modelo (testando-o em dados não vistos);
- 5. Utilização do modelo para fazer previsões.

No caso específico do problema apresentado, como a variável de interesse ("enchente") é categórica (e binária), um modelo de regressão logística poderia ser mais adequado para a tarefa de previsão. Inicialmente realizou as previsões a partir de um *dataframe* chamados **dados\_prever**. Foi utilizado uma biblioteca do *python* de regressão logística, e também foi utilizado o método *predict*() do objeto de modelo simulado. As linhas de código para fazer as previsões a partir do *dataframe* dados\_prever é o seguinte:

## **previsoes = modelo\_logistico.predict(dados\_prever) print(previsoes)**

Estas linhas irão gerar arranjos com com as previsões para cada linha do dataframe **dados\_prever**, onde cada valor no arranjo será verdadeiro ou falso, dependendo da previsão do modelo para aquela linha.

Para calcular a probabilidade de acerto das previsões foi utilizado o método **predict\_proba.** Esse método retorna a probabilidade estimada de cada classe, no caso, "Falso" e "Verdadeiro". As linhas de código abaixo (Quadro 6) mostram como utilizar esse método para calcular as probabilidades das previsões para um novo conjunto de dados:

Quadro 6 - Cálculo da probabilidade das previsões

<span id="page-43-0"></span>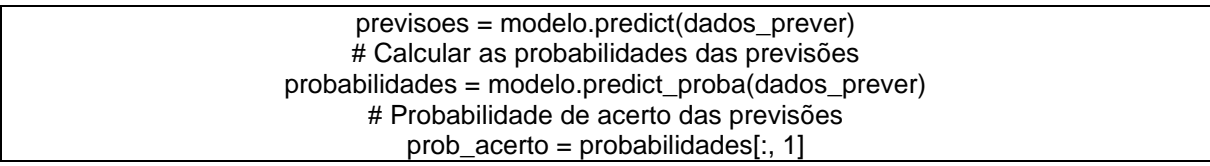

Fonte: Autor (2023)

No Quadro 6 acima, previsões contém as previsões do modelo para cada observação do conjunto de dados **dados\_prever**, que são as classes "Falso" e "Verdadeiro". **probabilidade** contém a probabilidade estimada de cada classe para cada observação, sendo que a coluna 0 corresponde à probabilidade da classe "Falso" e a coluna 1 corresponde à probabilidade da classe "Falso". **prob\_acerto** contém apenas a probabilidade da classe "Verdade", que é a probabilidade estimada de acerto das previsões.

Outro ponto importante, foi criado um dataframe sem linhas, mas que a data seja o index e com 8 colunas nomeadas d1 a d8. Para isso foi definindo um índice com um intervalo de datas usando a função **pd.date\_range** e, em seguida, criar um dataframe vazio com as colunas especificadas. O Quadro 7 apresenta o de código que cria um dataframe com 8 colunas nomeadas d1 a d8 e o index como uma sequência de datas de 1 de janeiro de 2022 a 31 de dezembro de 2022.

Após o desenvolvimento deste dataframe foi necessário formatar uma coluna do mesmo para mostrar o valor em percentual de duas casas decimais. Para isso foi usada a **função map()** em combinação com a função **lambda** com isso pode-se exibir valores em porcentagem com duas casas decimais. O Quadro 8 a seguir apresenta essa etapa do desenvolvimento.

#### Quadro 7 - dataframe sem linhas

<span id="page-44-0"></span>python Copy code import pandas as pd index = pd.date\_range(start='2022-01-01', end='2022-12-31', freq='D') df = pd.DataFrame(index=index, columns=['d1', 'd2', 'd3', 'd4', 'd5', 'd6', 'd7', 'd8'])

Fonte: Autor (2023)

#### Quadro 8 - Formatando as colunas

<span id="page-44-1"></span>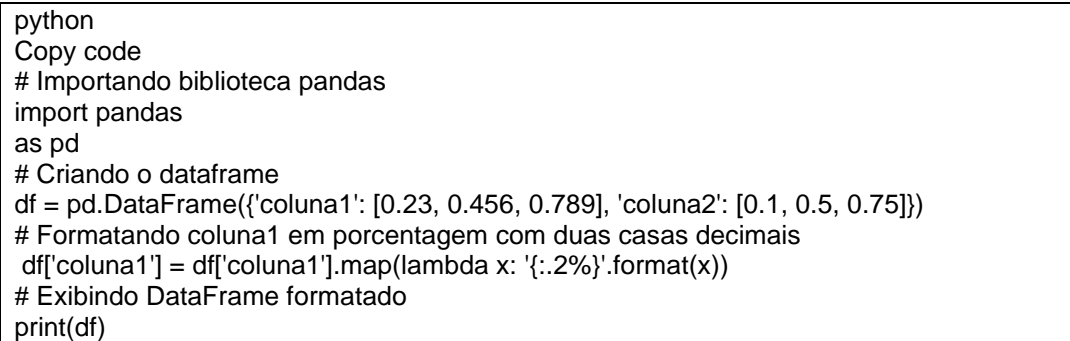

#### Fonte: Autor (2023)

No Quadro 9, a coluna *coluna1* foi formatada para exibir valores em porcentagem com duas casas decimais. A saída será: coluna1 coluna2 0 23.00% 0.10 1 45.60% 0.50 2 78.90% 0.75. Para dropar todas as linhas do dataframe, foi utilizado o método drop do pandas em parceria com o argumento index com o valor df.index, onde df é o nome do dataframe. O Quadro 9 apresenta esse ponto.

Quadro 9 - Método drop

python Copy code df.drop(index=df.index, inplace=True)

Fonte: Autor (2023)

<span id="page-44-2"></span>Foi adicionado colunas ao dataframe, chamadas: data, enchente, pFalso, pTrue. pFalso e pTrue. Ambas necessitam ser float, configurados para percentual com 2 casas decimais. Para isso foi desenvolvido o código do Quadro 10.

<span id="page-45-0"></span>python Copy code import pandas as pd # Criando um dataframe vazio com as colunas desejadas novo\_df = pd.DataFrame(columns=["data", "enchente", "pFalso", "pTrue"]) # Adicionando a coluna "data" novo\_df["data"] = df["data"] # Adicionando a coluna "enchente" novo\_df["enchente"] = df["enchente"] # Adicionando as colunas "pFalso" e "pTrue" novo\_df["pFalso"] = pd.Series( $[0.0]$  \* len(df)).map("{:.2%}".format) novo\_df["pTrue"] = pd.Series([0.0] \* len(df)).map("{:.2%}".format)

#### Fonte: Autor (2023)

O código acima cria um novo dataframe vazio com as colunas "data", "enchente", "pFalso" e "pTrue". Em seguida, adiciona as colunas "data" e "enchente" do dataframe original (o dataframe original se chame "df"). Por fim, cria as colunas "pFalso" e "pTrue" usando o método pd.Series para criar uma série de zeros do mesmo tamanho do dataframe original, e então usa o método .map para formatar os valores como percentual com 2 casas decimais.

Após o desenvolvimento do código foi criado um modelo para gerar o gráfico de previsão. Esse código atribui duas variáveis: sh\_id e sheet. sh\_id é uma string que parece ser um identificador (ID) para um arquivo ou planilha. Essa ID pode ser usada para acessar uma planilha específica em um serviço de planilha online, como o Google Sheets.

O valor da ID parece ser "1i3zm5b47Ke2Jq4iMfFT-iVkMD6lEGO-KKs-0rs4VuK4". sheet é uma string que contém o nome de uma planilha específica dentro do arquivo identificado por sh\_id. Neste caso, a planilha tem o nome "DADOS". Em resumo, essas duas variáveis parecem ser usadas para acessar uma planilha específica online e trabalhar com seus dados. No entanto, sem mais contexto, é difícil ter certeza do que o código realmente faz. O Quadro 11 apresenta o código para ler os dados da planilha do Google Sheets e os armazena em um dataframe do Pandas chamado df.

#### Fonte: Autor (2023)

<span id="page-46-0"></span>Inicialmente, o código constrói uma URL usando a sh\_id e o nome da planilha sheet. A URL parece ser uma solicitação para baixar os dados da planilha no formato CSV. Especificamente, a URL usa o seguinte formato apresentado no Quadro 12.

#### Quadro 12 - Formato URL

<span id="page-46-1"></span>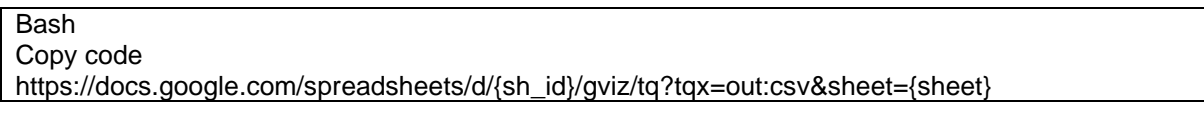

#### Fonte: Autor (2023)

Onde {sh\_id} e {sheet} são substituídos pelas respectivas variáveis. Em seguida, a URL é impressa na tela usando print(sh\_url) para que o usuário possa ver a URL que está sendo usada. Por fim, a planilha é baixada usando o método pd.read\_csv() do Pandas, que lê o CSV a partir da URL sh\_url e o armazena em um dataframe chamado df. A função pd.read\_csv() usa o parâmetro delimiter=',' para indicar que o separador de campo no CSV é a vírgula. O parâmetro header=0 é usado para indicar que a primeira linha do CSV contém os nomes das colunas.

Para selecionar as colunas de df que vão da 13ª até a 44ª coluna (ou seja, 31 colunas no total) foi usado a linha de comando "linhas com nan = df.iloc[:, range(13,44)].isnull().any(axis=1)" com o método .iloc() do Pandas e o operador de fatiamento (:) para indicar que todas as linhas devem ser incluídas.Em seguida, o método .isnull() é usado para verificar se há valores ausentes (NaN) em cada célula dessas colunas. O resultado é um dataframe booleano (ou seja, onde cada valor é True ou False) indicando se cada célula é NaN ou não. Finalmente, o método .any(axis=1) é usado para verificar se há pelo menos um valor True em cada linha desse dataframe booleano, ou seja, se a linha contém pelo menos um NaN em alguma das colunas selecionadas anteriormente. O resultado final é um arranjo booleano que

indica quais linhas do dataframe original df contêm pelo menos um NaN nas colunas selecionadas. Essas linhas são armazenadas na variável linhas\_com\_nan.

A seleção das linhas é feita usando a variável booleana linhas\_com\_nan criada anteriormente, que é usada como um índice para o dataframe df. O resultado é um subconjunto do dataframe original df que contém apenas as linhas com pelo menos um valor NaN nas colunas selecionadas. O método display() é usado em vez do comando print() para exibir o subconjunto do dataframe de forma mais agradável para o usuário, especialmente se houver muitas colunas ou linhas no dataframe. Ele exibe o subconjunto do dataframe em um formato de tabela no console ou notebook Jupyter.

O Quadro 13 apresenta código semelhante ao código que explicamos anteriormente, com a diferença de que o dataframe resultante é armazenado em uma nova variável chamada df2.

#### Quadro 13 - Criação variável chamada df2

<span id="page-47-0"></span>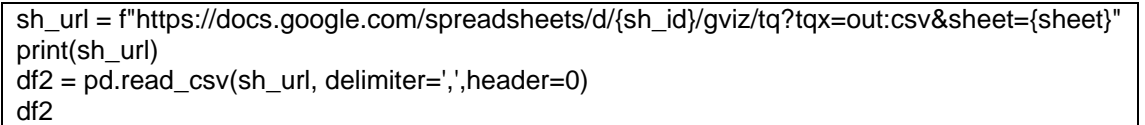

#### Fonte: Autor (2023)

O código anterior constrói a mesma URL usando a sh\_id e o nome da planilha sheet para solicitar os dados da planilha no formato CSV. Em seguida, a URL é impressa usando print(sh\_url). Por fim, a planilha é lida usando a função pd.read\_csv(), que lê o CSV a partir da URL sh\_url e o armazena em um novo dataframe chamado df2. A função pd.read\_csv() usa o parâmetro delimiter=',' para indicar que o separador de campo no CSV é a vírgula. O parâmetro header=0 é usado para indicar que a primeira linha do CSV contém os nomes das colunas. Note que, embora as variáveis df e df2 sejam usadas para armazenar dataframes do Pandas que contêm dados de planilhas do Google Sheets, elas podem representar planilhas diferentes (com base na ID sh\_id e no nome sheet).

Para usar o df2 será usada a seguinte linha de comando: linhas\_com\_nan = df2.iloc[:, range(13,44)].isnull().any(axis=1). Essa linha seleciona as colunas de df2 que vão da 13ª até a 44ª coluna (ou seja, 31 colunas no total) usando o método .iloc() do Pandas e o operador de fatiamento (:) para indicar que todas as linhas devem ser incluídas.

Em seguida, o método .isnull() é usado para verificar se há valores ausentes (NaN) em cada célula dessas colunas. O resultado é um dataframe booleano (ou seja, onde cada valor é True ou False) indicando se cada célula é NaN ou não. Finalmente, o método .any(axis=1) é usado para verificar se há pelo menos um valor True em cada linha desse dataframe booleano, ou seja, se a linha contém pelo menos um NaN em alguma das colunas selecionadas anteriormente. O resultado final é um arranjo booleano que indica quais linhas do dataframe original df2 contêm pelo menos um NaN nas colunas selecionadas. Essas linhas são armazenadas na variável linhas com nan.

A seleção das linhas é feita usando a variável booleana linhas\_com\_nan criada anteriormente, que é usada como um índice para o dataframe df2. O resultado é um subconjunto do dataframe original df2 que contém apenas as linhas com pelo menos um valor NaN nas colunas selecionadas. O método display() é usado em vez do comando print() para exibir o subconjunto do dataframe de forma mais agradável para o usuário, especialmente se houver muitas colunas ou linhas no dataframe. Ele exibe o subconjunto do dataframe em um formato de tabela no console ou notebook Jupyter.

Para concatenar dois datasframes dchv e dchv2, em um único dataframe chamado dchv\_agrupado, foi desenvolvido as seguintes linhas de código:

- dchy agrupado = pd.concat( $[dc$ hv,dchv2],sort=False,ignore index=False)
- display(dchv\_agrupado.head().to\_dict())

O método pd.concat() do Pandas é usado para concatenar os dataframes. O primeiro parâmetro é uma lista dos dataframes que devem ser concatenados, e o parâmetro sort=False indica que as colunas não precisam ser ordenadas. O parâmetro ignore index=False indica que os índices dos dataframes originais devem ser preservados no dataframe resultante. Em seguida, o método display() é usado para exibir as cinco primeiras linhas do dataframe resultante, convertidas em um dicionário. O método to\_dict() é usado para converter as primeiras cinco linhas do dataframe em um dicionário, que é então exibido usando display(). A conversão em dicionário é útil quando se deseja ver os valores das células de forma mais clara e organizada, especialmente se houver muitas colunas no dataframe. A seguir o Quadro 14 apresenta o dicionário resultante da conversão das cinco primeiras linhas do dataframe dchv\_agrupado em um dicionário, usando o método to\_dict() do Pandas.

Quadro 14 - Dicionário resultante da conversão

<span id="page-49-0"></span>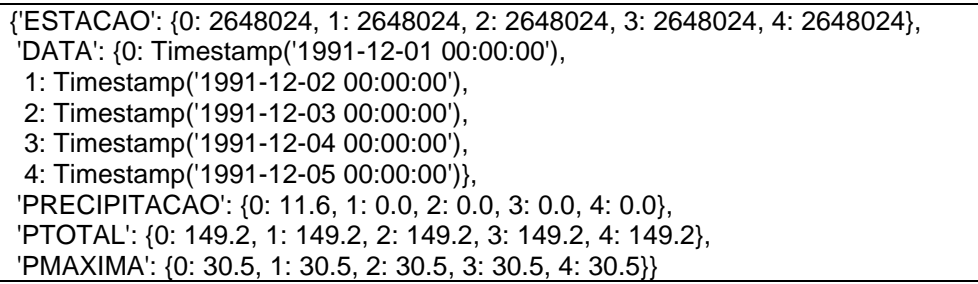

#### Fonte: Autor (2023)

Cada chave do dicionário representa uma coluna do dataframe, e o valor associado a cada chave é uma lista dos valores dessa coluna nas cinco primeiras linhas do dataframe. Por exemplo, a chave 'ESTACAO' tem o valor [2648024, 2648024, 2648024, 2648024, 2648024], que são os valores da coluna 'ESTACAO' nas cinco primeiras linhas do dataframe. As outras chaves e seus respectivos valores representam as colunas 'DATA', 'PRECIPITACAO', 'PTOTAL' e 'PMAXIMA', que também contêm os valores dessas colunas nas cinco primeiras linhas do dataframe. Cada valor é mostrado em uma lista com cinco elementos, correspondendo às cinco primeiras linhas do dataframe. As datas são representadas pelo tipo Timestamp do Pandas. O Quadro 15 apresenta as linhas de código para criar um dataframe df4 a partir de um arquivo CSV armazenado no Google Sheets.

Quadro 15 - Criação variável chamada df2

<span id="page-49-1"></span>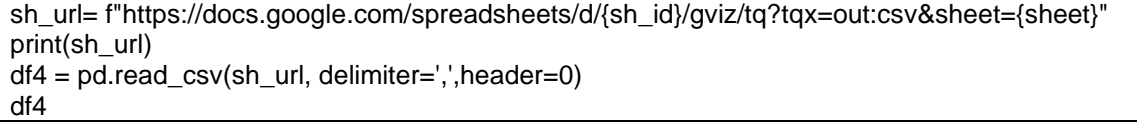

Fonte: Autor (2023)

A variável sh\_id armazena o ID do arquivo do Google Sheets, e a variável sheet armazena o nome da planilha dentro do arquivo que contém os dados que desejamos ler. A string sh\_url é criada concatenando o sh\_id e o sheet na URL do Google Sheets. O parâmetro tqx=out:csv indica que os dados devem ser retornados em formato CSV.

O método pd.read\_csv() do Pandas é usado para ler os dados do CSV e criar um dataframe. O parâmetro delimiter=',' indica que o separador entre as colunas do CSV é a vírgula, e o parâmetro header=0 indica que a primeira linha do CSV contém os nomes das colunas. Por fim, a variável df4 armazena o dataframe resultante da leitura do CSV. Para isso usou-se a linha a lógica a seguir.

• linhas com nan = df4.iloc[: range(16,47)].isnull().any(axis=1)

Esta linha cria uma variável linhas\_com\_nan que armazena um objeto booleano que indica quais linhas do dataframe df4 contêm pelo menos um valor NaN (not-a-number) nas colunas selecionadas. O método iloc é usado para selecionar as colunas do dataframe, especificando um intervalo de colunas de 16 a 47 (excluindo a coluna de índice). Em seguida, o método isnull() verifica se cada valor é NaN e retorna um dataframe booleano com o mesmo formato de df4. Por fim, o método any(axis=1) é usado para verificar se pelo menos um valor NaN está presente em cada linha. O resultado é um objeto booleano com o mesmo número de linhas de df4, indicando True para as linhas que contêm pelo menos um valor NaN nas colunas selecionadas e False caso contrário.

Para exibir as linhas do dataframe df4 que contêm pelo menos um valor NaN nas colunas selecionadas anteriormente foi usada a seguinte lógica: display(df4[linhas\_com\_nan]). O argumento linhas\_com\_nan é um objeto booleano com o mesmo número de linhas do dataframe df4, indicando quais linhas contêm pelo menos um valor NaN nas colunas selecionadas. Ao passar esse objeto como um índice para o dataframe df4, apenas as linhas com valor True no objeto booleano são exibidas, ou seja, as linhas que contêm pelo menos um valor NaN nas colunas selecionadas. O método display é usado para imprimir o resultado no formato de tabela e o Quadro 16 apresenta a lógica para carregar seus dados.

# Quadro 16 - Carregando dados da planilha em um dataframe

<span id="page-50-0"></span>sh\_url = f"https://docs.google.com/spreadsheets/d/{sh\_id}/gviz/tq?tqx=out:csv&sheet={sheet}" print(sh\_url)  $df3 = pd.read.csv(shurl, delimiter=', header=0)$ df3

Fonte: Autor (2023)

A variável sh\_id contém o ID da planilha que se deseja acessar. A variável sheet contém o nome da aba da planilha que se deseja carregar. O código utiliza a função f-string para construir uma URL que aponta para a planilha do Google Sheets. Em seguida, a função pd.read\_csv() é utilizada para carregar os dados da planilha a partir da URL. O argumento delimiter=',' indica que a separação entre as colunas dos dados é a vírgula. O argumento header=0 indica que a primeira linha da planilha contém o cabeçalho das colunas. O resultado é armazenado na variável df3, que é um objeto DataFrame do pandas.

Para converter a coluna 'DATA' do DataFrame df3 de uma string no formato 'dd/mm/aaaa' para o formato datetime do pandas foi usado a seguinte lógica: df3['DATA'] = pd.to\_datetime(df3['DATA'], format='%d/%m/%Y'). A função pd.to\_datetime() do pandas é usada para realizar essa conversão. O primeiro argumento da função é a coluna que se deseja converter. O segundo argumento, format='%d/%m/%Y', indica qual é o formato da string original. Nesse caso, %d representa o dia, %m representa o mês e %Y representa o ano com quatro dígitos. O resultado da conversão é armazenado novamente na coluna 'DATA' do DataFrame df3.

Para percorrer todas as células do DataFrame df3 e substituir os valores NaN (not a number) por None foi utilizado a seguinte lógica: df3 = df3.applymap(lambda x: None if pd.isna(x) else x). A função pd.isna() é usada para verificar se um valor é NaN, retornando True para valores NaN e False caso contrário. A função lambda passada para applymap() usa essa verificação para substituir valores NaN por None. A diferença entre NaN e None é que NaN é um valor numérico especial que indica que um valor é indefinido ou não disponível, enquanto None é um valor especial do Python que representa a ausência de um valor. Ao substituir NaN por None, estamos tratando NaN como um valor ausente, semântica que é mais apropriada para os dados armazenados no DataFrame df3.

Para mostrar apenas as linhas com valores nulos que foram identificadas anteriormente, podemos usamos display(df3[linhas\_com\_nan]), isso apresenta apenas as linhas do DataFrame df3 que contêm valores nulos nas colunas selecionadas. O Quadro 17 filtra as linhas do DataFrame df3 para que contenham apenas as datas entre 1º de janeiro de 1980 e 31 de dezembro de 1991. As linhas foram dessa faixa de datas são excluídas do DataFrame.

## Quadro 17 - Filtro de linha

<span id="page-52-0"></span>#df3 = df3.loc[(df3['DATA'] >= datetime(1980,1,1)) & (df3['DATA'] <= datetime(1991,12,31))] df3 = df3.loc[(df3['DATA'] >= datetime(1980,1,1)) & (df3['DATA'] <= datetime(1991,12,31))] display(df3)

#### Fonte: Autor (2023)

Em seguida, o DataFrame filtrado é exibido com a função display() e importa as bibliotecas plotly.graph\_objs e plotly.subplots, conforme o Quadro 18.

# Quadro 18 - Filtro de linha

<span id="page-52-1"></span>import plotly.graph\_objs as go from plotly.subplots import make\_subplots

#### Fonte: Autor (2023)

A biblioteca plotly.graph\_objs contém várias classes que definem objetos de gráfico, como traços, layouts e figuras. A biblioteca plotly.subplots contém a função make\_subplots, que permite criar subtramas em uma única figura do Plotly. Essas bibliotecas são comumente usadas para criar visualizações interativas em Python, como gráficos de linhas, barras, dispersão, gráficos 3D e muito mais. Por fim, após todas as etapas apreentadas, é desenvolvido a lógica para gerar o gráfico, o código é apresentado no Quadro 19 a seguir.

#### Quadro 19 – Gerando o Gráfico

<span id="page-52-2"></span>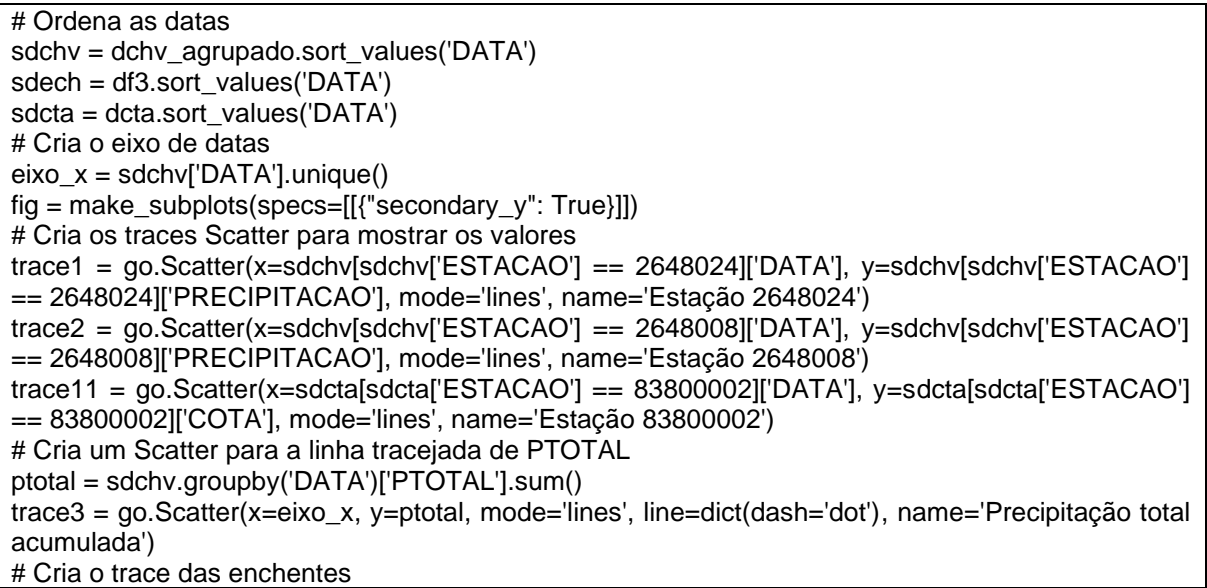

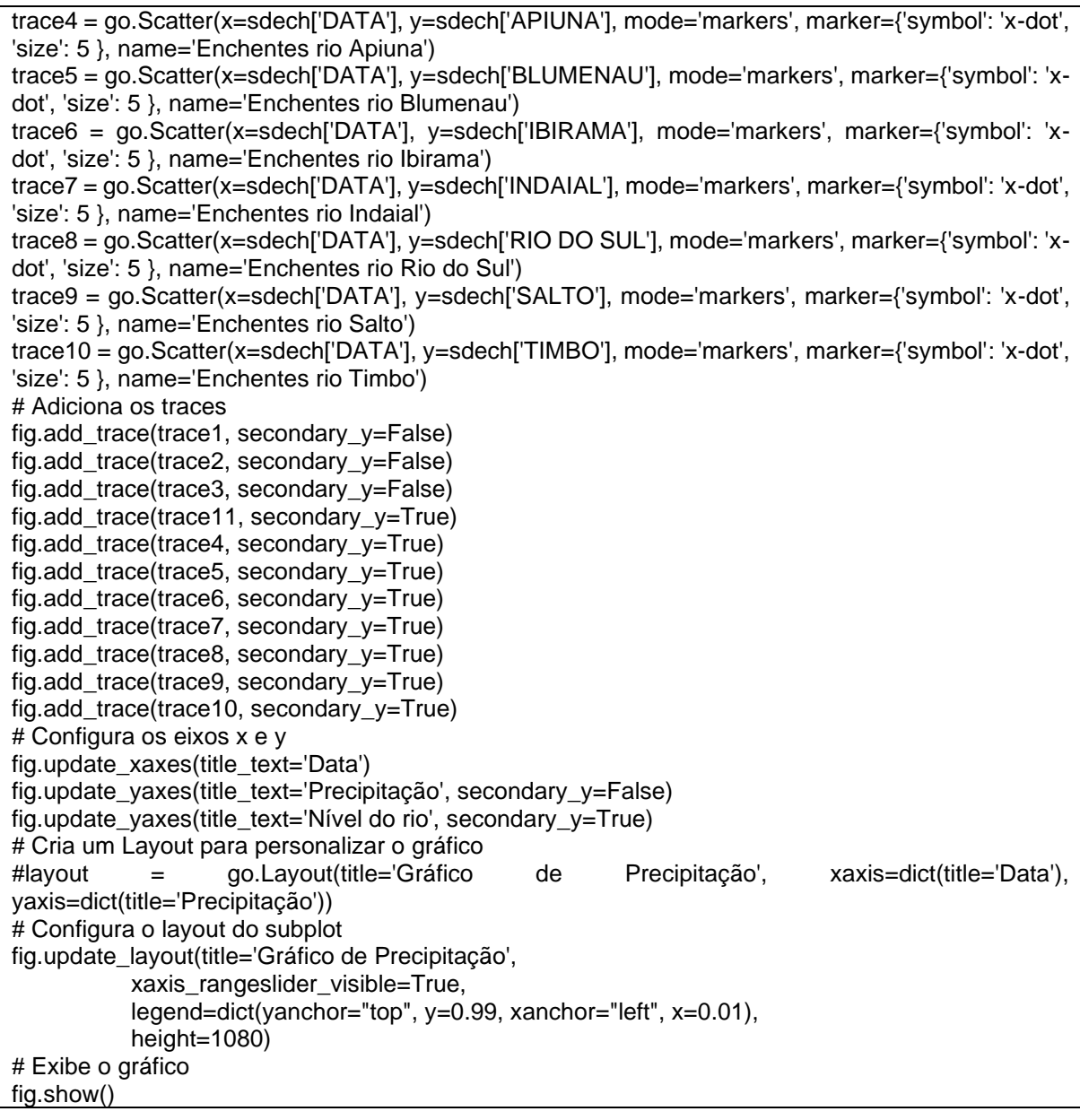

Fonte: Autor (2023)

O código acima plota um gráfico interativo usando a biblioteca Plotly. O gráfico, que será apresentado a seguir, mostra a precipitação acumulada ao longo do tempo em duas estações meteorológicas diferentes (Estação 2648024 e Estação 2648008) e o nível do rio em uma estação hidrológica (Estação 83800002) no estado de Santa Catarina, Brasil. O gráfico também exibe pontos que representam as datas de enchentes em diferentes rios na região. O código começa importando as bibliotecas necessárias, que incluem a biblioteca Plotly, pandas e datetime. Em seguida, os dados são manipulados e organizados em diferentes dataframes (df3, dchv\_agrupado e dcta) que contêm informações sobre as estações meteorológicas e hidrológicas.

## 4.3 ANÁLISE DOS RESULTADOS GERADOS PELO FRAMEWORK

O próximo passo foi criar um subplots para permitir a exibição de vários tipos de dados no mesmo gráfico. Em seguida, o eixo x é definido com as datas únicas presentes nos dados. Os traces foram criados a partir dos dados fornecidos e adicionados ao subplot. O gráfico exibe duas linhas que representam a precipitação acumulada nas estações meteorológicas, uma linha tracejada que mostra a precipitação total acumulada e uma linha que mostra o nível do rio na estação hidrológica. Por fim, o código configura os eixos x e y, personaliza o layout do gráfico e exibe o gráfico interativo usando a função show() da biblioteca Plotly. O Gráfico é apresentado na Figura 1.

<span id="page-54-0"></span>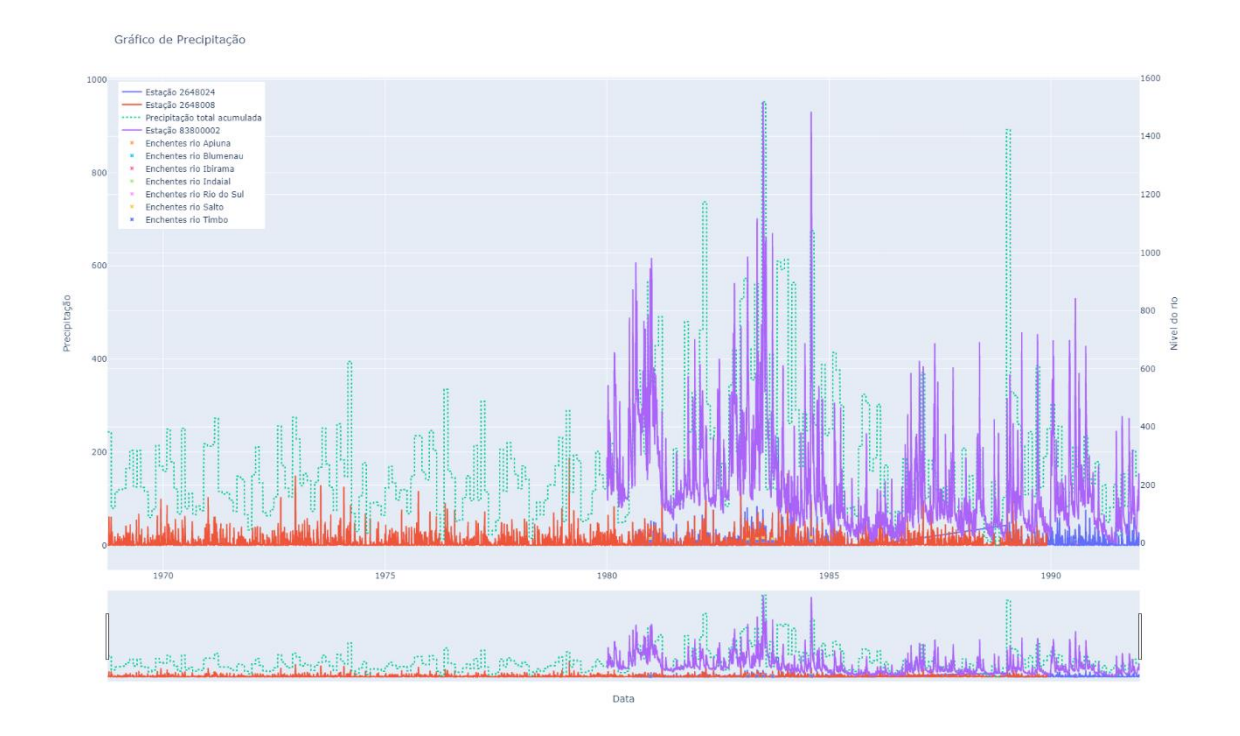

#### Figura 2 - Precipitações das inundações

Fonte: Autor (2023)

O código cria um gráfico com várias informações relacionadas à precipitação e enchentes em diferentes rios da região de Blumenau, Santa Catarina, Brasil. O gráfico tem vários subplots, com diferentes eixos y para cada uma das informações. O gráfico é composto por vários traces, que são as diferentes linhas e pontos que aparecem no gráfico. A seguir, descrevo brevemente cada um dos traces e suas informações:

- trace1 e trace2: linhas que representam a precipitação diária em duas estações (2648024 linha azul e 2648008 linha vermelha) meteorológicas diferentes, com os valores de precipitação no eixo y e a data no eixo x.
- trace11: linha que representa a cota (83800002 linha roxa) do rio em uma estação hidrológica, com os valores da cota no eixo y e a data no eixo x. Essa linha tem um eixo y secundário.
- trace3: linha tracejada que representa a precipitação total acumulada ao longo do período de tempo considerado, com os valores de precipitação no eixo y e a data no eixo x.
- trace4 a trace10: pontos que representam os níveis dos rios em diferentes estações, com os valores no eixo y e a data no eixo x. Cada trace representa um rio diferente.
- O gráfico tem um título ("Gráfico de Precipitação"), e o eixo x é rotulado como "Data". Os eixos y são rotulados como "Precipitação" e "Nível do rio", respectivamente, e o eixo y da cota do rio (trace11) é o eixo y secundário. O gráfico também tem uma legenda que mostra as informações de cada trace.
- O gráfico tem a opção de "slider" na parte inferior, que permite selecionar um intervalo de tempo e ver os dados correspondentes apenas a esse intervalo. O gráfico também é configurado para ser alto (1080 pixels) e para mostrar a legenda no canto superior esquerdo.
- Datas das enchentes registradas: 22/12/1980, 04/03/1983, 20/05/1983, 09/07/1983, 24/09/1983, 07/08/1984, 21/07/1990

O mapeamento de locais passíveis de enchentes é importante para a política pública por diversas razões:

- Prevenção de Desastres Naturais: O mapeamento pode fornecer informações precisas sobre as áreas de risco, ajudando as autoridades a tomar medidas preventivas, tais como a construção de diques, o aumento da capacidade de escoamento da água, a instalação de sistemas de alerta e evacuação, entre outras medidas, que podem minimizar os danos causados por enchentes.
- Planejamento Urbano: O mapeamento pode ajudar no planejamento urbano e no uso do solo, evitando a construção de edifícios e infraestruturas em áreas de risco, o que pode reduzir os custos dos danos causados por enchentes, prevenir perdas de vidas e propriedades e melhorar a qualidade de vida dos habitantes da região.
- Gestão de Recursos Hídricos: O mapeamento também pode ser usado na gestão de recursos hídricos, permitindo uma melhor alocação de recursos para controlar o fluxo de água, gerenciar a qualidade da água e garantir o abastecimento adequado de água.
- Mitigação das Mudanças Climáticas: As mudanças climáticas estão causando um aumento na frequência e intensidade de eventos extremos, como enchentes, tornando o mapeamento de locais passíveis de enchentes ainda mais importante. A identificação e mapeamento de áreas de risco pode ajudar

a reduzir os impactos das enchentes e outras formas de eventos climáticos extremos, reduzindo a vulnerabilidade das comunidades e permitindo uma melhor adaptação às mudanças climáticas.

Em resumo, o mapeamento de locais passíveis de enchentes é importante para ajudar as autoridades a tomar decisões informadas sobre a gestão de recursos hídricos, o planejamento urbano e a prevenção de desastres naturais, além de ajudar a minimizar os danos causados pelas enchentes e melhorar a qualidade de vida das pessoas.

O mapeamento de locais passíveis de enchentes pode auxiliar as políticas públicas municipais de diversas maneiras:

- Prevenção: o mapeamento permite que sejam identificadas áreas com maior probabilidade de enchentes e inundações, possibilitando a implementação de ações preventivas, como a construção de canais de drenagem, sistemas de contenção de água e barragens.
- Alerta e resposta: com o mapeamento, é possível monitorar as áreas identificadas como críticas, tornando possível a emissão de alertas antecipados às populações vulneráveis e acionamento dos órgãos responsáveis para uma resposta rápida em casos de emergência.
- Planejamento urbano: o mapeamento também auxilia o planejamento urbano, evitando a construção de edificações e empreendimentos em áreas de risco. Isso pode incluir a proibição de construção em áreas de várzea, por exemplo.
- Mitigação de danos: em caso de enchentes, o mapeamento permite que sejam identificadas as áreas que sofreram os maiores danos e que necessitam de maior atenção e investimento em recuperação.

Dessa forma, o mapeamento de locais passíveis de enchentes é um importante instrumento para o planejamento e execução de políticas públicas municipais que visam à prevenção e mitigação dos impactos das enchentes e inundações, a Figura 2 apresentam as datas das enchentes.

Na imagem abaixo, foram destacados as datas que ocorreram enchentes, conforme documentado no site (http://ceops.furb.br/index.php/sistema-dealerta/picos-de-enchentes), conseguimos assim verificar que o algoritmo conseguiu prever essas enchentes, sendo mostrada pela linha azul que indica a probabilidade de enchentes. Isso se observa nas datas 04/03/1983, 20/05/1983, 09/07/1983 e 24/09/1983. Já na data de 02/08/1983 podemos observar um grande acúmulo de água no rio, mesmo não se tendo informação de que tenha acontecido uma enchente, o sistema conseguiu prever, indicado a probabilidade de se ter ocorrido.

<span id="page-57-0"></span>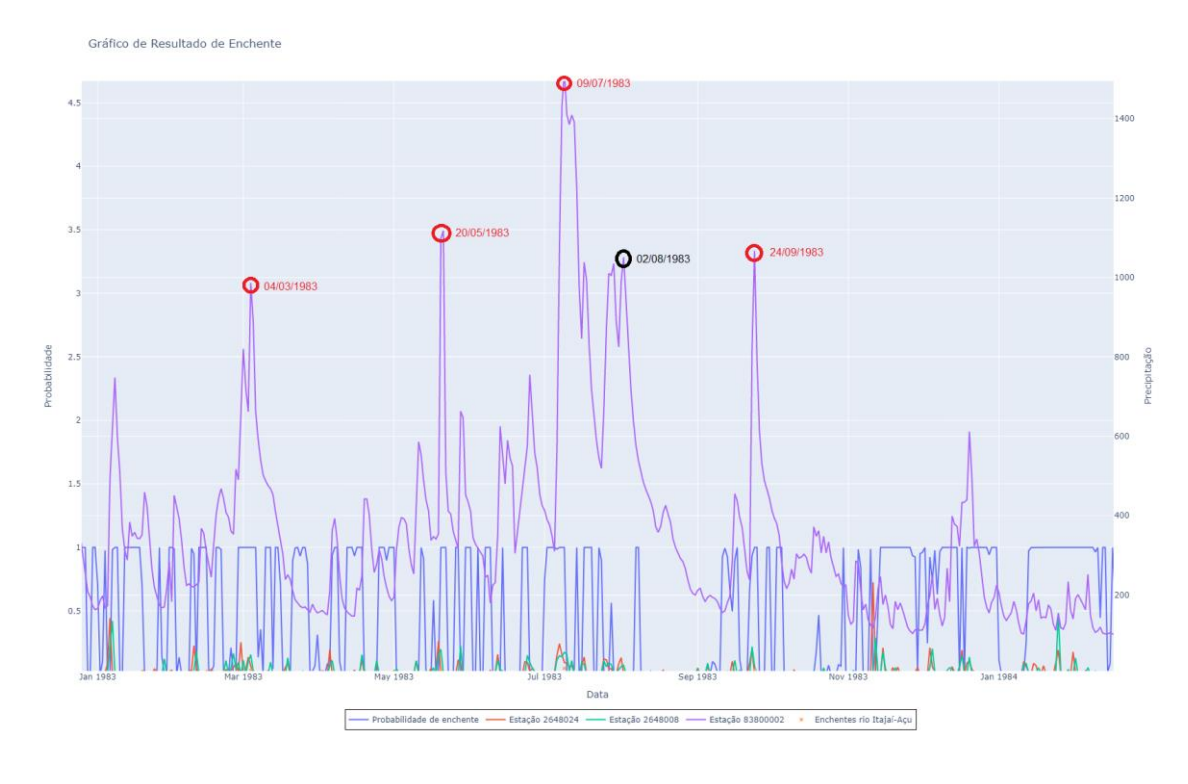

Figura 3 - Datas das enchentes:

Fonte: Autor (2023)

<span id="page-57-1"></span>Após esses dados apresentado a Tabela 1 apresenta um exemplo dos resultados simulados.

|   | Data       | Real       | <b>Enchente</b> | pFalso   | pVerdadeiro |
|---|------------|------------|-----------------|----------|-------------|
| 0 | 1983-09-24 | <b>SIM</b> | <b>SIM</b>      | $0.00\%$ | 100.00%     |
| 1 | 1983-11-11 | <b>NÃO</b> | NÃO             | 97.39%   | 2.61%       |
| 2 | 1984-01-15 | <b>NÃO</b> | SIM             | 0.16%    | 99.84%      |
| 3 | 1984-08-07 | SIM        | SIM             | $0.00\%$ | 100.00%     |
| 4 | 1989-01-11 | NÃO        | SIM             | $0.00\%$ | 100.00%     |
| 5 | 1989-05-06 | <b>NÃO</b> | SIM             | $0.00\%$ | 100.00%     |
| 6 | 1989-09-14 | <b>NÃO</b> | SIM             | $0.00\%$ | 100.00%     |
| 7 | 1989-11-22 | <b>NAO</b> | SIM             | 0.08%    | 99.92%      |
|   |            |            |                 |          |             |

Tabela 1 - Resultados de uma simulação

Fonte: Autor (2023)

Foi aplicado um modelo de regressão para prever a ocorrência de enchentes com base em dados históricos. Foi fornecida uma lista contendo datas específicas para as quais se deseja fazer a previsão de enchentes, representadas pela coluna "data" da tabela acima. Na coluna "real", foi indicado se houve ou não enchente nessas datas selecionadas. "SIM" indica a ocorrência de enchente e "NÃO" indica a ausência de enchente.

Na coluna "pFalso" é mostrada a probabilidade de ser falso e na coluna "pVerdadeiro" é mostrada a probabilidade de ser verdadeiro. Já na coluna "enchente" é feita a previsão de ocorrer ou não uma enchente. Por exemplo, na data "1983-09- 24", onde ocorreu uma enchente e o modelo também previu corretamente, o mesmo aconteceu na data "1989-05-06", onde não houve enchente e o modelo acertou na previsão.

#### <span id="page-59-0"></span>**5 CONSIDERAÇÕES FINAIS**

Com efeito, as inundações aparecem entre os desastres naturais que mais danos causam à saúde da população e ao patrimônio, gerando um número elevado de desabrigados, taxas significativas de vítimas fatais, em decorrência do efeito direto provocado pelas mesmas e, pelas doenças infecciosas secundárias ou, em função dos transtornos nos sistemas de água e saneamento. Situações que sempre tem despertado a necessidade de aprimoramento e frequentes debates voltados para a busca de soluções eficazes que contribuam com a minimização dos seus impactos e, no combate às suas ocorrências. Os resultados deste estudo ressaltaram a dificuldade em resolver o problema das inundações urbanas e, evidenciam que a abordagem preventiva do problema pode apresentar resultados mais eficazes, através de uma adequada regulação do uso do solo pelo zoneamento de áreas.

Segundo apurado, no Brasil, não existe uma uniformidade e nenhum programa sistemático de controle de ocupação de áreas de risco sujeitas às inundações que envolva seus diferentes aspectos e, o que se observa, são ações isoladas exercidas por parte de alguns municípios, pois, em geral, a preocupação e atenção no atendimento das questões envolvendo inundações somente são vistas e adotadas depois de sua ocorrência. Ficou evidente, destarte, com base nas informações colhidas da legislação, literatura, materiais e dados analisados, quanto à imprescindibilidade e, a importância de implementação pelos gestores municipais, de medida voltada para o zoneamento das áreas urbanas sujeitas às inundações, a qual, somada com as obras estruturais que se vislumbrarem necessárias, constituem-se caminhos efetivos de planejamento presente e futuro para a prevenção nas ocorrências de inundações e mitigação dos prejuízos gerados pelas mesmas

Em 1950, a parcela da população mundial concentrada em zonas urbanas era de 30%. Em 2018, correspondeu a 55% e espera-se que até 2050 essa quantidade chegue a 68%. No Brasil, em 2015, a porção da população concentrada em áreas urbanas correspondeu a 85% e, segundo a Organização das Nações Unidas (ONU), a estimativa da perspectiva populacional urbana para 2018 era de 87%. Nesse panorama, é importante apresentar soluções de como a tecnologia e inovação podem ser utilizadas para reduzir a ocorrência ou minimizar os impactos desses eventos. As tecnologias citadas ao longo do texto correspondem às medidas de controle de enchentes estruturais e não estruturais, medidas de referência na literatura do tema.

O estudo propôs a associação entre as tecnologias identificadas e os princípios destas medidas visando circunscrever seu campo de atuação. Dos exemplos mostrados, destacam-se as tecnologias associadas às medidas estruturais não convencionais, relacionadas com as LID, e não estruturais, que utilizam sensores e sistemas de realidade virtual, como inovações mais recentes para a do problema das enchentes.

De acordo com as análises feitas, podemos afirmar, portanto, quanto a extrema importância de realização de um planejamento de políticas públicas voltadas para a implementação e a atualização das regras de zoneamento de áreas sujeitas à ocorrência de inundações, a fim de nortear a ocupação dos espaços identificados e, assim evitar danos econômicos, ambientais e sociais, infelizmente confirmados pela frequência dos desastres ainda evidenciados anualmente em vários municípios brasileiros.

O dispositivo atualizado é capaz de mostrar informações em tempo real. A partir disso o sistema é capaz de aprender com os dados fornecidos, permitindo um monitoramento mais eficiente dos sensores e pontos críticos. As informações coletadas são alimentadas em uma planilha, como é feito atualmente pelo alcance. Se os dados forem atualizados automaticamente, o dispositivo acumulará informações para prever eventos futuros, como picos de chuva e aumento do nível do rio.

A principal limitação do estudo foi a falta de dados oficiais, os dados de instituições públicas possuem divergências e também são dados ultrapassados. Com isso o sistema não pode ser treinado adequadamente, Como trabalho futuros, pretende-se desenvolver um sistema capaz de coletar dados reais e com isso habilitar a automatização do sistema

# <span id="page-61-0"></span>**REFERÊNCIAS**

ALVES, D. C. L. *et al*. Advances in the application of digital elevation models (dems) for the evaluation of coastal flooding. **Mercator**, v. 20, 2021.

ANA (Brasil). Superintendência de Gestão da Rede Hidrometeorológica. **Orientações para elaboração do relatório de instalação de estações hidrométricas**. Brasília, 2011.

ASSIS, S.; MACIEL, R. P. S**. Frameworks Conceitos e Aplicações**. 2022.

BRASIL. Lei nº 12.608, de 10 de abril de 2012. Institui a Política Nacional de Proteção e Defesa Civil - PNPDEC; dispõe sobre o Sistema Nacional de Proteção e Defesa Civil - SINPDEC e o Conselho Nacional de Proteção e Defesa Civil - CONPDEC e outras providências. Disponível em: https://www.planalto.gov.br/ccivil\_03/\_ato2011-2014/2012/lei/l12608.htm. Acesso em: 12 dez. 2022.

CHRISTOFIDIS, D.; ASSUMPÇÃO, R. S. F. V.; KLIGERMAN, D. C. The historical evolution of urban drainage: from traditional drainage to harmony with nature. **Saúde Debate**, v. 43, n. 3, p. 94-108, 2019.

CRED et al. **The human cost of natural disasters**: a global perspective. 2015.

CRISTALDO, M. F. *et al*. Probabilistic flood forecast for a small Pantanal watershed. **Revista Ambiente & Água**, v. 13, 2018.

DILLEY, M. *et al.* Natural disasters hotspots: a global risk analysis - Synthesis report. **Center for Hazards & Risk Research**, Columbia University, 2005

FERREIRA, R.; CANESCHE, M. , CARVALHO, W. Programação em GPU no Ambiente Google Colaboratory. **XXI Simpósio em Sistemas Computacionais de Alto Desempenho,** 2020 Disponível em:

http://wscad.sbc.org.br/2020/artigos/minicursos/minicurso3-Prog-GPU-Colaboratorytexto.pdf Acesso em: 14 out. 2022.

FRANCO, V. S.; SOUZA, E. B.; LIMA, A. M. M. Floods and social vulnerability: study on the xingu river in Altamira/PA. **Ambiente & Sociedade**, v. 21, 2018.

FREIRE, N. C. F.; NATENZON, C. E. Analyzing social vulnerability to natural disasters in northeast brazil: catastrophic flooding cycles at alagoas littoral zone. **Social-ecological Systems of Latin America: Complexities and Challenges**, p. 213-227, 2019.

FREITAS, C. M. *et al.* Desastres naturais e saúde: uma análise da situação do Brasil. **Ciência & Saúde Coletiva**, v. 19, p. 3645-3656, 2014.

GUHA-SPIR, D. *et al.* **Annual disaster statistical review 2011**: the numbers and trends. Bruxelas: CRED; 2012.

HALLEGATE, S. *et al*. Future flood losses in major coastal cities. **Nature Climate Change 3**, 2013. p. 802-806.

HERRMANN, M. L. P. **Atlas de desastres naturais de Santa Catarina**. Governo do Estado de Santa Catarina, Secretaria do Estado de Defesa e Segurança do Cidadão. 2014

IPCC, Climate Change 2014: Mitigation of Climate Change. Contribution of Climate Change. Contribution of Working Group III to the Fifth Assessment Report of the Intergovernmental Panel on Climate Change. EUA, 2014.

JHA, A. K.; BLOCH, R.; LAMOND, J. **Cidades e Inundações**: um guia para a Gestão Integrada do Risco de Inundação Urbana para o Século XXI – um resumo para os formuladores de política. Banco Mundial / Escritório de Brasília: 2012.

KAYKHOSRAVI, S. *et al*. The low-impact development demand index: a new approach to identifying locations for LID. **Water**, v. 11, n. 11, p. 2341, 2019.

KOBIYAMA, M. *et al*. **Prevenção de desastres naturais: conceitos básicos**. Curitiba: Organic Trading, 2006.

KRUEL, S. The impacts of sea-level rise on tidal flooding in Boston, Massachusetts. **Journal of Coastal Research** 32 (6), p. 1302-1309, 2016.

MINERVINO, A. C.; DUARTE, E. C. Danos materiais causados à Saúde Pública e à sociedade decorrentes de inundações e enxurradas no Brasil, 2010-2014: dados originados dos sistemas de informação global e nacional. **Ciência & Saúde Coletiva**, v. 21, p. 685-694, 2016.

MINISTÉRIO DA SAÚDE. Brasil. (Org.). **Desastres naturais e saúde**: análise do cenário de eventos hidrológicos no Brasil e seus potenciais impactos sobre o Sistema Único de Saúde. Boletim Epidemiológico, volume 49. 2018. Disponível em: http://portalarquivos2.saude.gov.br/images/pdf/2018/marco/22/2017- 032Publicacao.pdf. Acesso em: 14 out. 2022.

MOMO, M. R. et al. Desempenho do modelo HAND no mapeamento de áreas suscetíveis à inundação usando dados de alta resolução espacial. RBRH, v. 21, p. 200-208, 2016. Disponível em: https://doi.org/10.21168/rbrh.v21n1.p200-208. Acesso em: 5 jun. 2021.

NICHOLLS, R. J. *et al.* Sea‐level scenarios for evaluating coastal impacts. **Wiley Interdisciplinary Reviews: Climate Change**, v. 5, n. 1, p. 129-150, 2014.

NOLDIN, M. *et al.* **Gestão de riscos e ocupação urbana**: abordagem das políticas públicas na contenção das inundações em Brusque, SC. In: Olhares sobre políticas públicas: biodiversidade e sustentabilidade, p. 45, 2022.

PEIXOTO, F. S.; RODRIGUES, J. P. B.; ALBUQUERQUE, P. I. M. Gestão integrada dos recursos hídricos e a problemática das inundações urbanas. **Geografia (Londrina)**, v. 28, n. 1, p. 187-206, 2019.

PEREIRA, M. A. F.; BARBIEIRO, B. L.; QUEVEDO, D. M. Importance of river basin monitoring and hydrological data availability for the integrated management of water resources. **Sociedade & Natureza**, v. 23, n. 32, p. 308-320, 2020.

RAINEY, J. L. *et al*. Assessment of the growing threat of urban flooding: a case study of a national survey. **Urban Water Journal**, v. 18, n. 5, p. 375-381, 2021.

SANTOS, J. E. O. Políticas públicas na atualidade e seus desafios. In: XI Seminário Nacional Demandas Sociais e Políticas Públicas na Sociedade Contemporânea. **Anais...** p. 1-15, 2015.

SEDEC - Secretaria Nacional de Proteção e Defesa Civil; PNUD - Programa de Nações Unidas para o Desenvolvimento. **Diagnóstico e análise das necessidades de formação em gestão de risco de desastres**. Projeto BRA12/017. Fortalecimento da cultura de gestão de riscos e desastres no Brasil. Brasília, 2014.

SENAD - Secretaria Nacional de Defesa Civil. **Glossário de Defesa Civil**. Estudos de riscos e medicina de desastres. Brasília: Ministério da Integração Nacional; 2010.

SILVA, M. D. Aplicação da Ferramenta Google Colaboratory para o Ensino da Linguagem Python. In: ESCOLA REGIONAL DE ENGENHARIA DE SOFTWARE (ERES), 4. , 2020, Evento Online. Anais [...]. Porto Alegre: Sociedade Brasileira de Computação, 2020 . p. 67-76.

SILVA JÚNIOR, F. V.; CUNHA, M. X. C.; SOUZA JÚNIOR, M. F. IOTFlood: hardware and software platform using internet of things to monitor floods in real time. **Revista Ambiente & Água**, v. 16, 2021.

SUN, R. et al. Impacts of a flash flood on drinking water quality: case study of areas most affected by the 2012 Beijing flood. **Heliyon**, v. 2, n. 2, p. e00071, 2016.

TORO, J.; PEDROSO, F. F. Gestão de riscos de desastres no Brasil: panorama atual e estratégias futuras. **International Bank for Reconstruction and Development/ The World Bank**, 2013

UCCRN. Urban Climate Change Research Network. Climate Change and Cities. New York, 2011.

UNISDR. Implementation of the international strategy for disaster reduction. United Nations, General Assembly, 2014.

VASCONCELLOS, Bruno; TRINDADE, José Pedro; VOLK, Leandro; PINHO, Leonardo. Análise de Desempenho da Execução Remota de Método Aplicado ao Monitoramento de Animais com VANT. In: **ESCOLA REGIONAL DE ALTO DESEMPENHO DA REGIÃO SUL (ERAD-RS),** 19. , 2019, Três de Maio. Anais [...]. Porto Alegre: Sociedade Brasileira de Computação, 2019 .